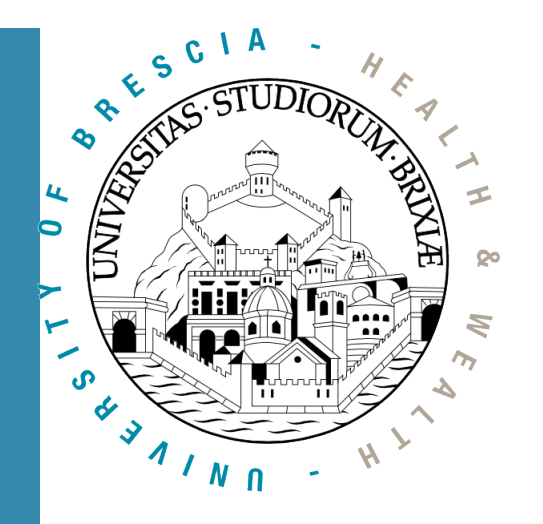

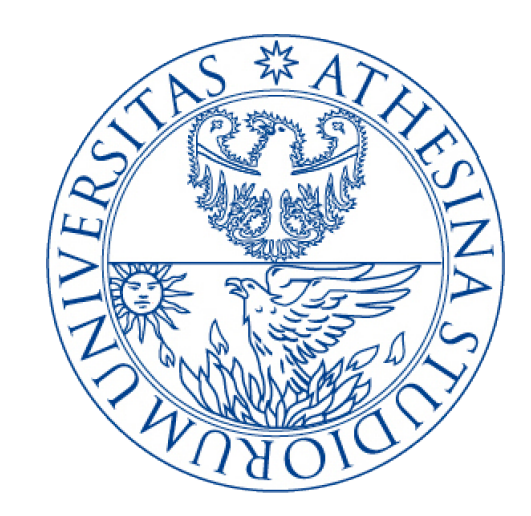

## Laboratory of Nomadic **Communication**

Quick introduction to IEEE 802.11

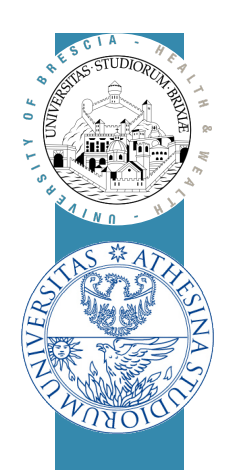

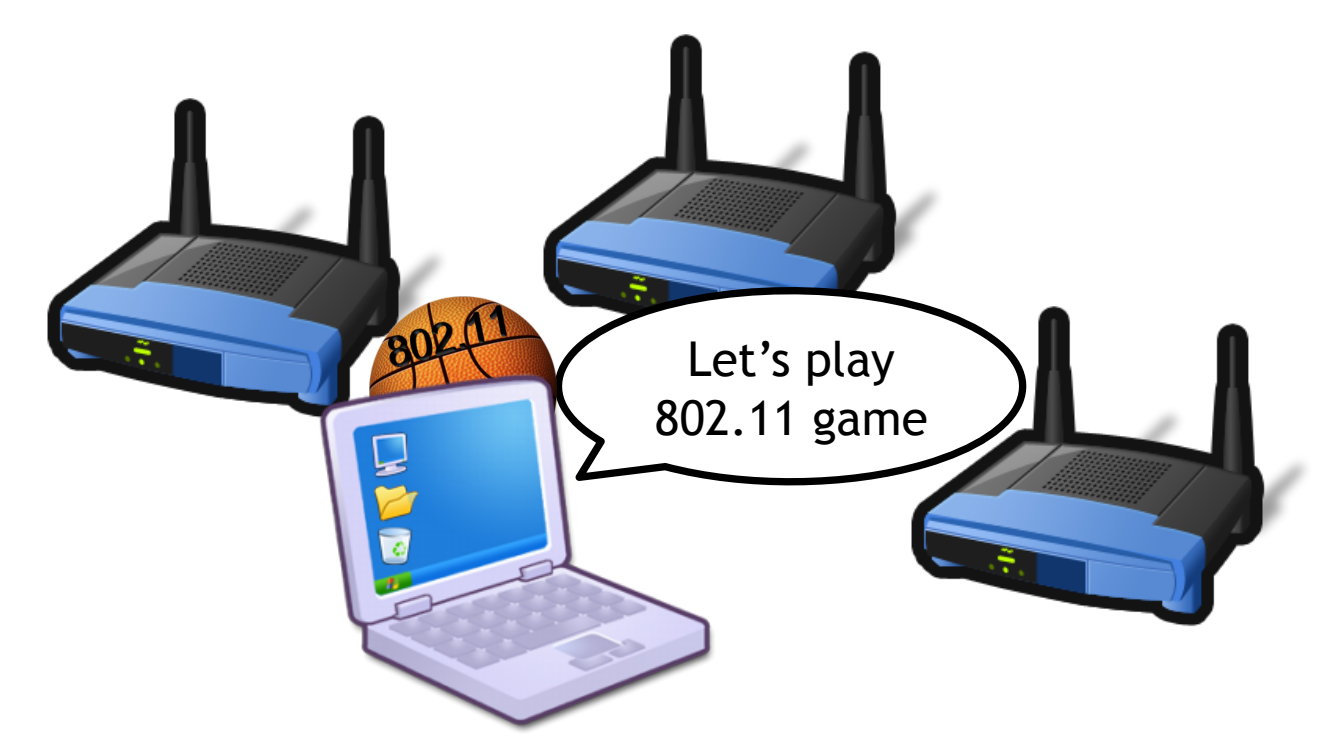

# Wireless LAN Standard

A quick introduction to the IEEE 802.11 standard

### IEEE 802.11 standard

- $\Box$  Definition of wireless interface
	- between a client and a base station (aka: Access Point, AP)
	- between wireless clients (simply: stations)

#### $\Box$  Two lower layers of the stack

- 1-PHY radio transmission: modulations, bands, frequency, energy
- 2-MAC medium access control: timings, retransmissions, signaling
- $\Box$  Regulator published many amendments since '97
	- Throughput improvements (e.g., 802.11ac up to multi Gb/s)
	- Security (802.11i), QoS (802.11e), reliable multicast (802.11aa)

□ Very long standard, 2012 release is approx. 2800 pages!

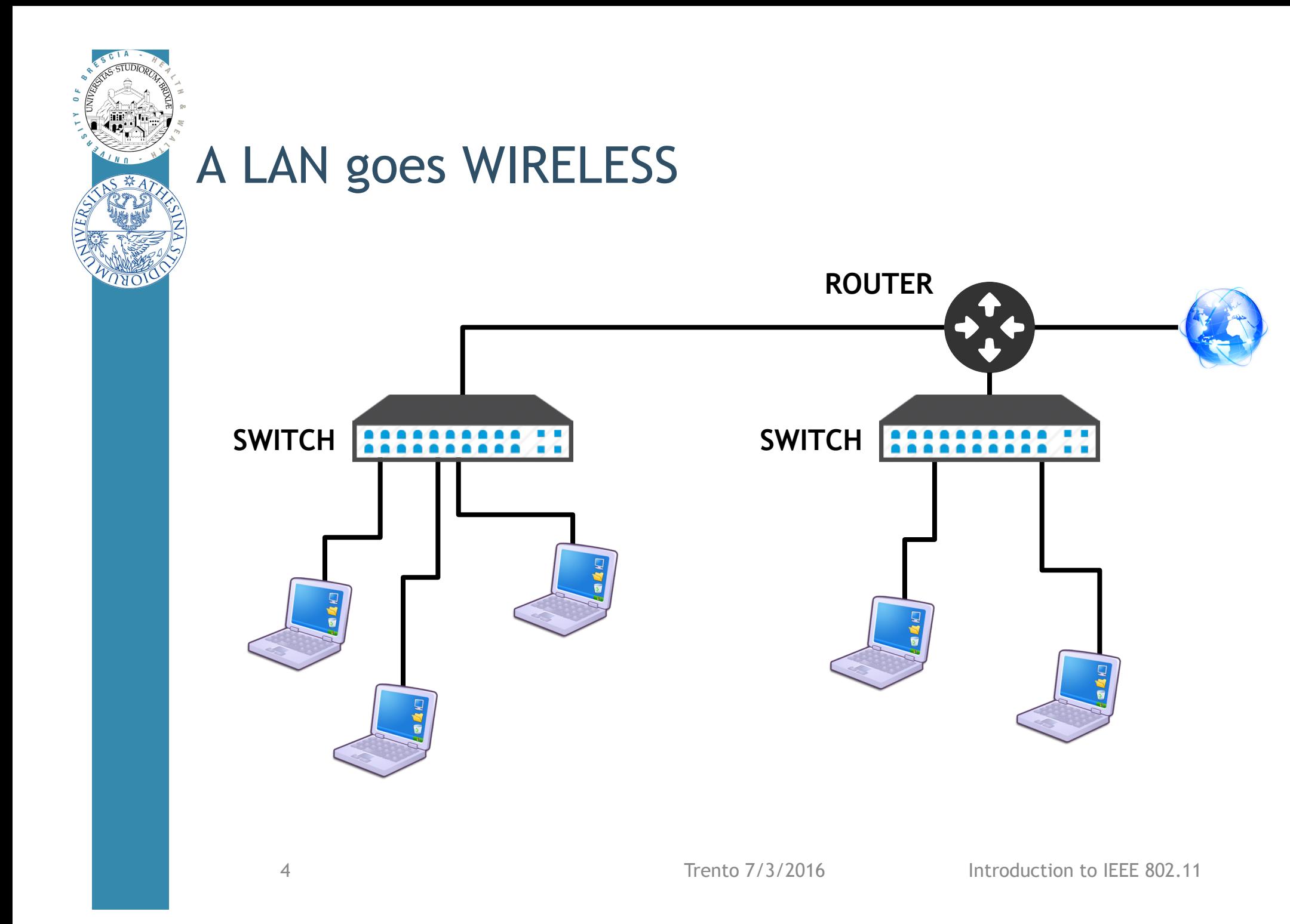

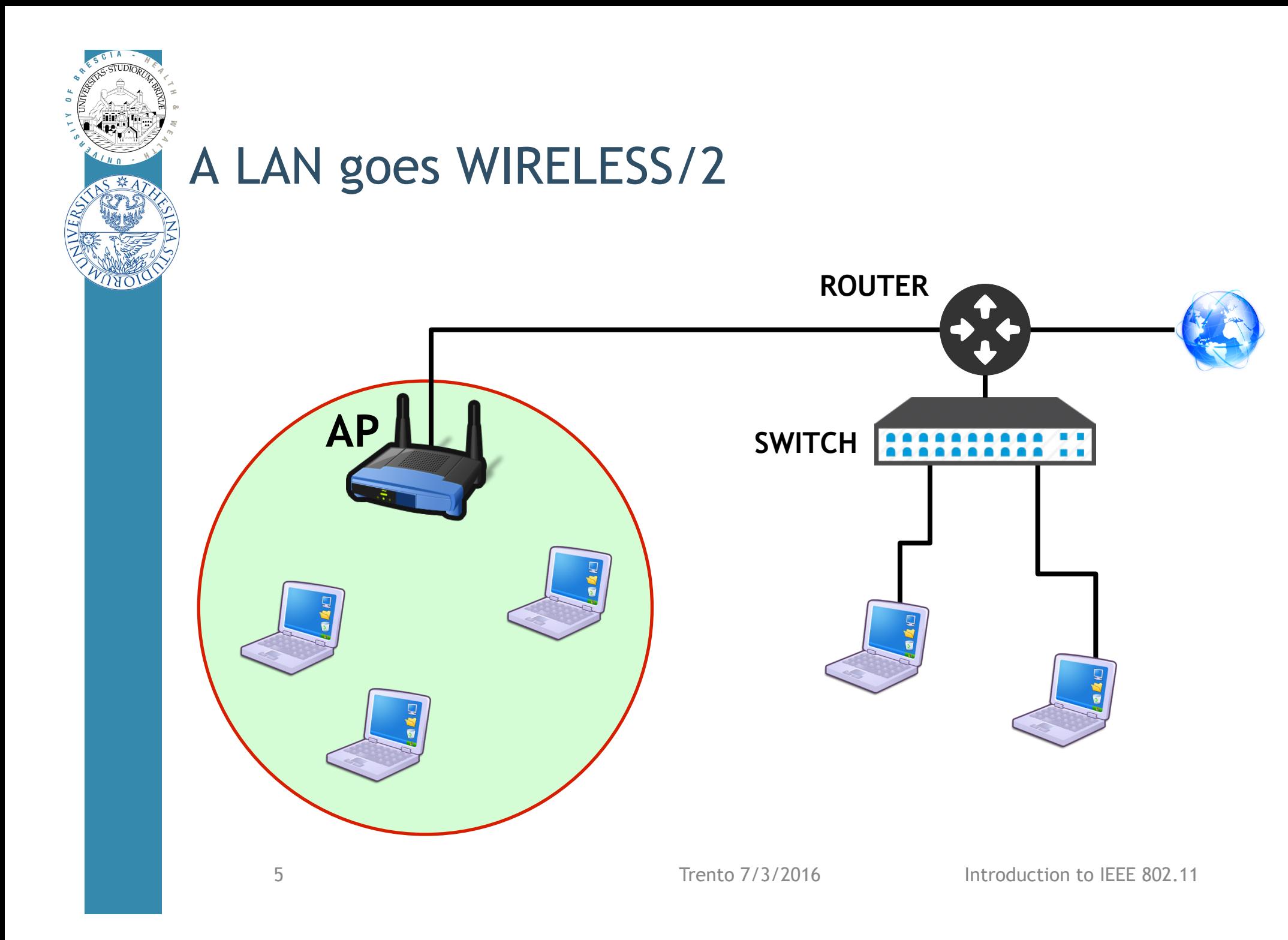

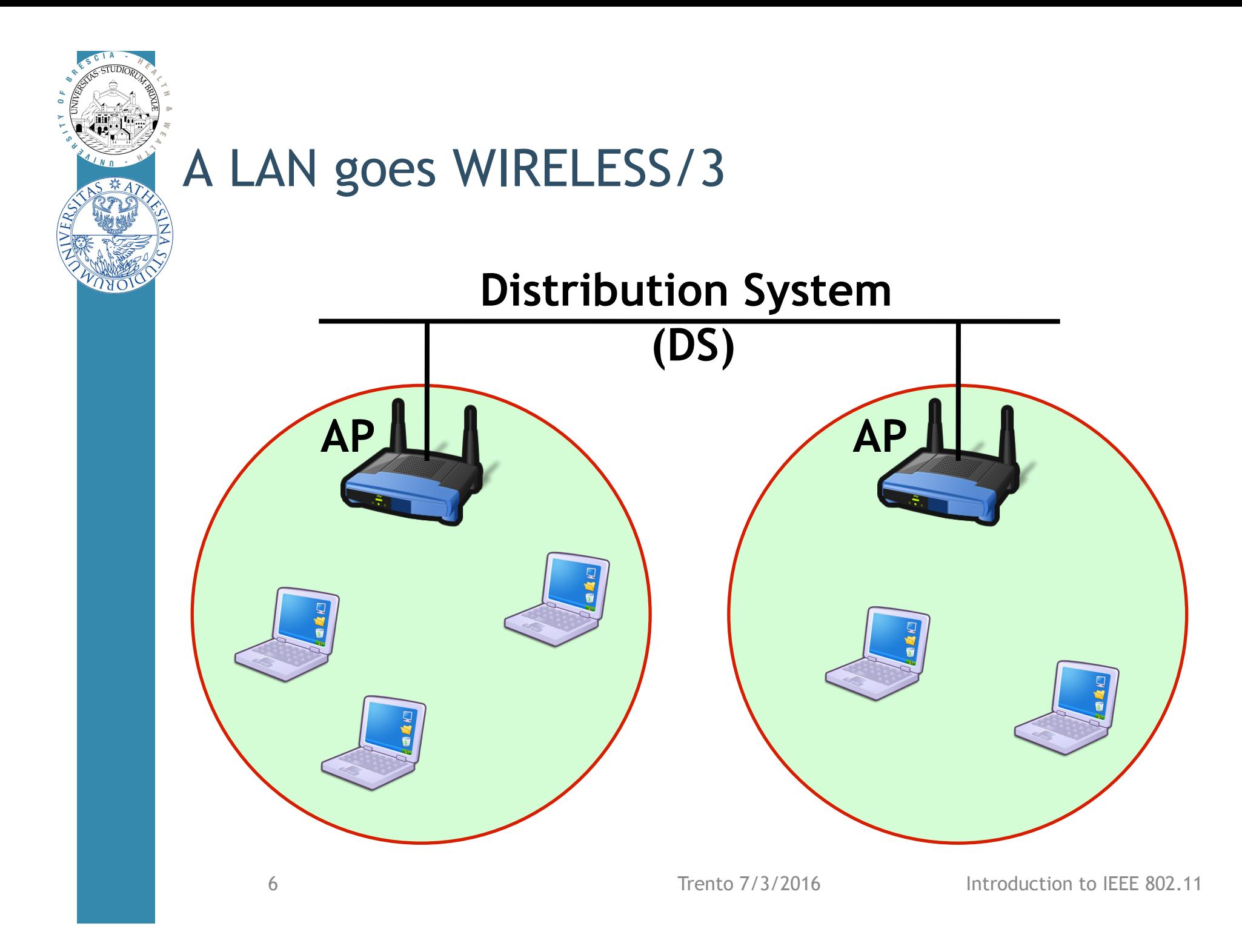

### Wireless-LAN vs Wired-Lan

 $\Box$  Apparently: AP replaces the switch, air replaces cables

### $\Box$  AP, in fact,

- forwards inter-stations frames (no direct comm)
- rules stations access to the network (e.g, by authenticating)
- manages even more issues than the switch has to, i.e.,
	- **advertizes the network**
	- **synchronizes time etc**

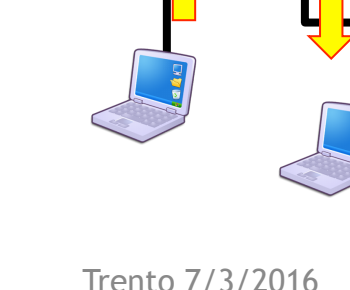

SWITCH **BELLEVILLE** 

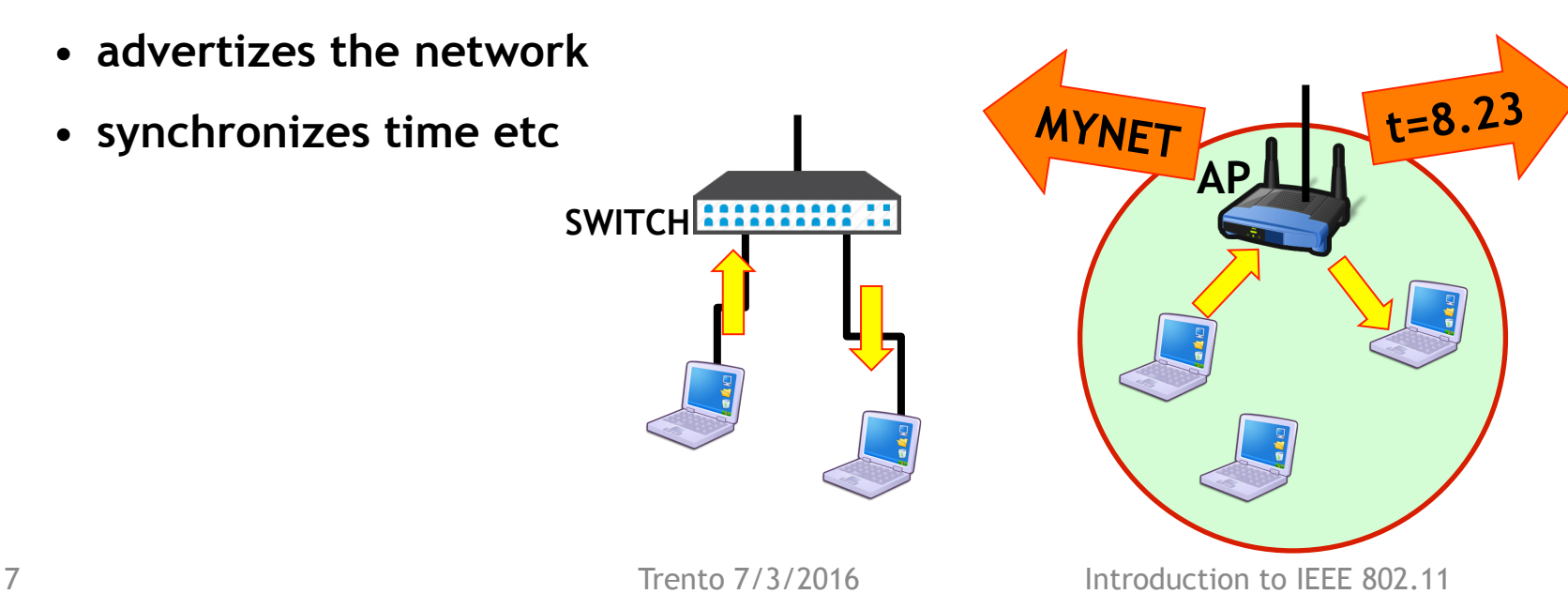

### 802.11 Wireless-Lan: Infrastructure Mode Basic

□ Each cell is an Infrastructure "Basic Service Set" (BSS)

- The Access Point (AP) "creates" and maintain the BSS
- Time sync, BSS name and capabilities inside "Beacons" frame
- All BSS traffic goes through the AP

#### $\Box$  More cells build an "Extended Service Set" (ESS)

- A Distribution System (DS, wired or wireless) connect all APs
- DS may connect to an Internet gateway

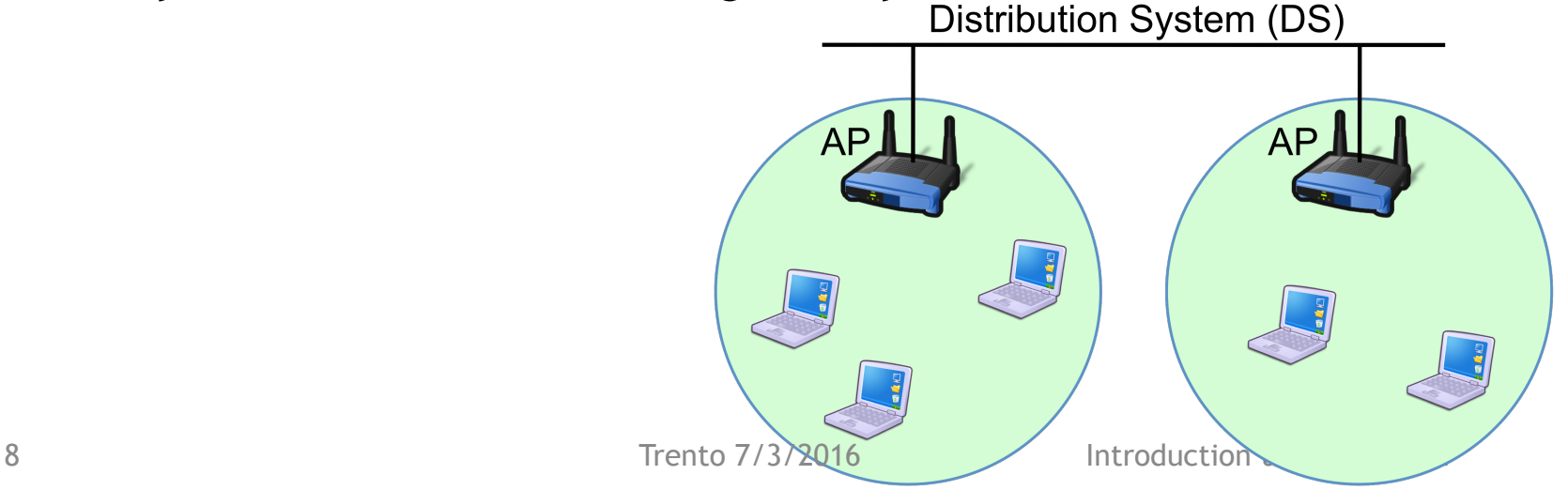

### 802.11 Wireless-Lan: Infrastructure Mode Basic

#### $\Box$  A station that wants to connect does the following:

- Scan: check all the available networks for one known
	- Passively, by receiving "Beacons", or Actively, by sending "Probes"
- Authenticate: proves to the AP she knows something
	- Easiest case: simply send her identity, wait for an ack
- Associate: station and AP shares mutual capabilities

#### $\Box$  Eventually:

– Station sends/receives traffic

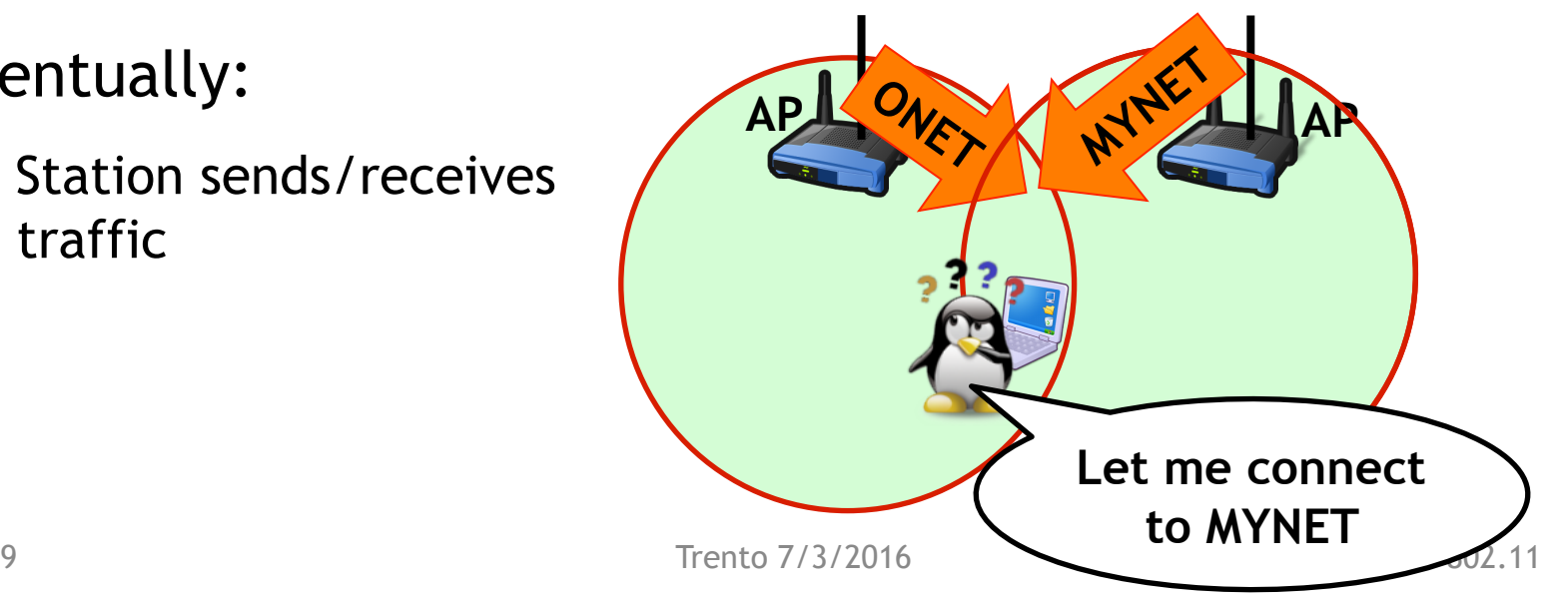

### 802.11 Wireless-Lan: Ad-Hoc Mode Basic

 $\square$  Stations create an Ad-Hoc network with a specific "NAME"

- No AP needed
- The first station active starts sending beacons (e.g., leader)
- Other stations can join the Ad-Hoc network
	- If they do not receive the beacon from the leader, they transmit one!

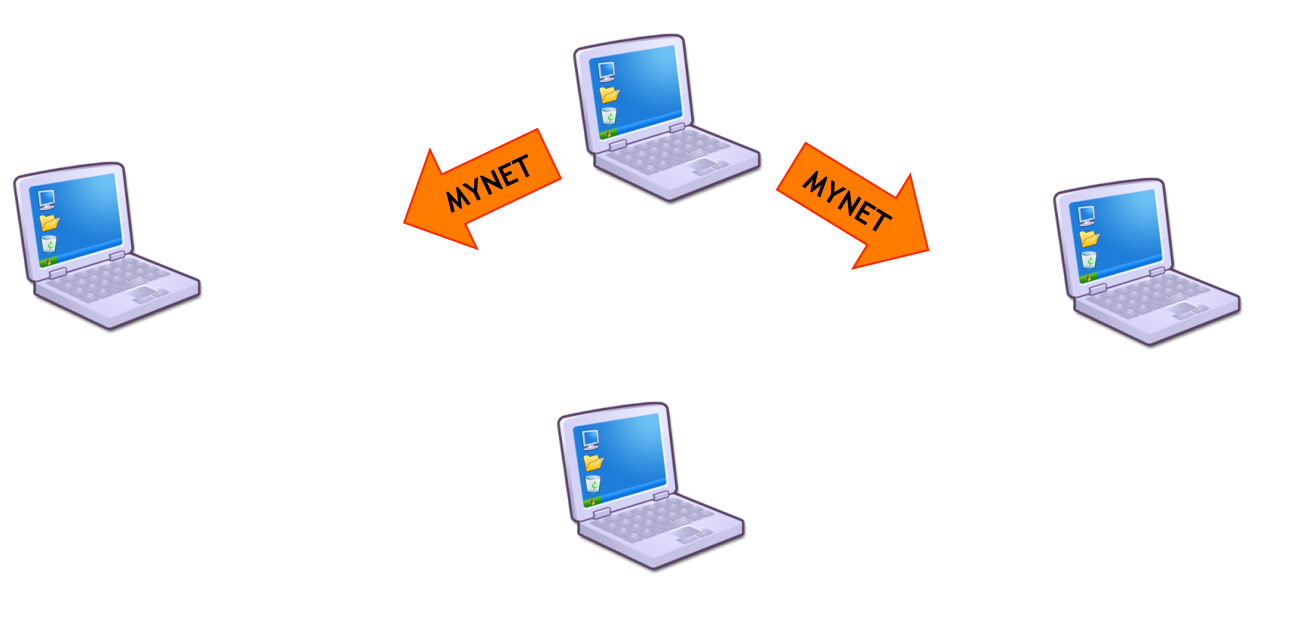

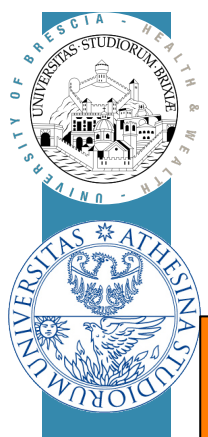

### A very incomplete standard synopsis

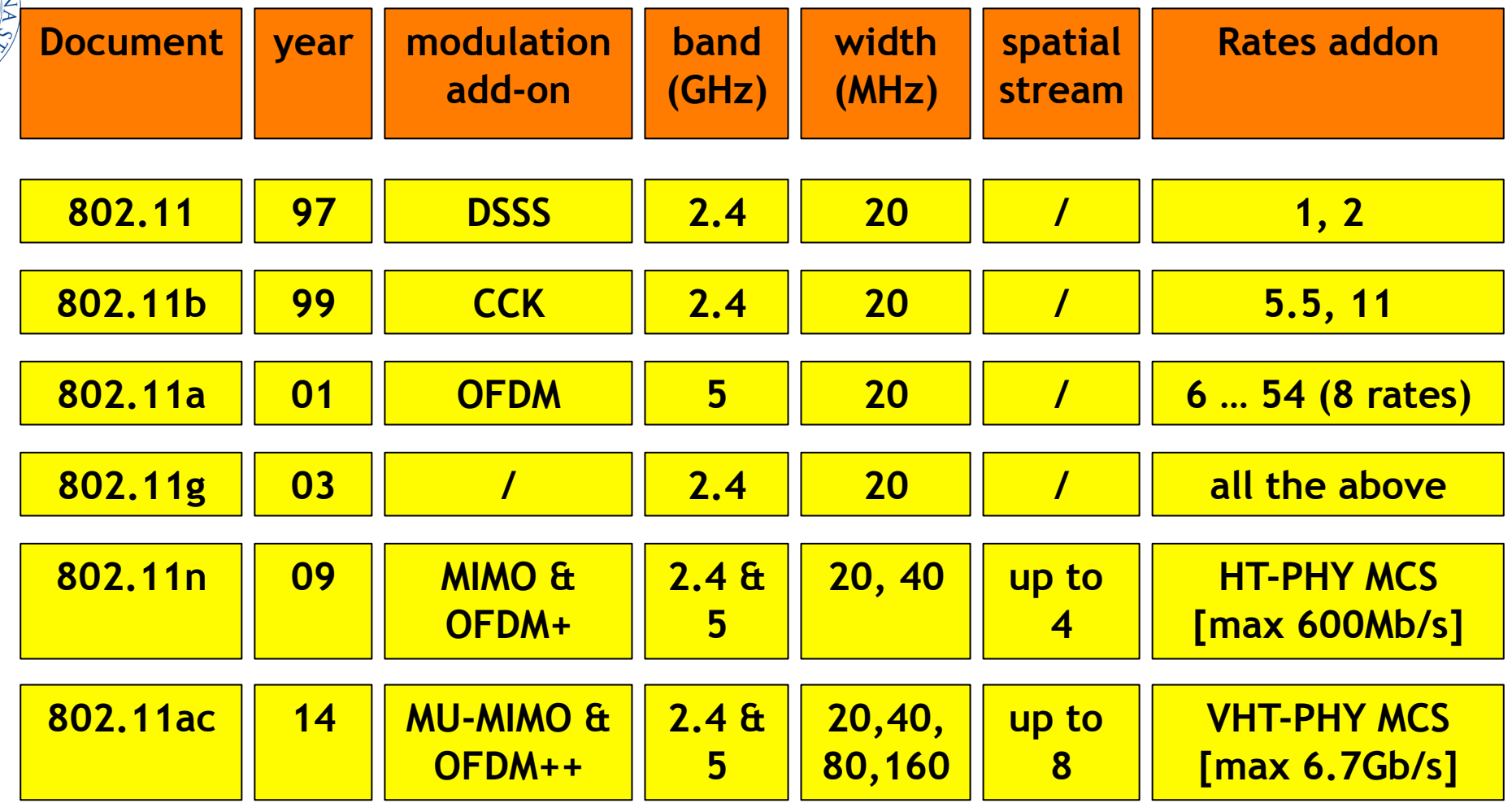

### A very incomplete standard synopsis

 $\Box$  In this course we will use 802.11bg only devices

- Yeah, pretty old hardware but…
- … we have access to the NIC internals, we can play with the standard

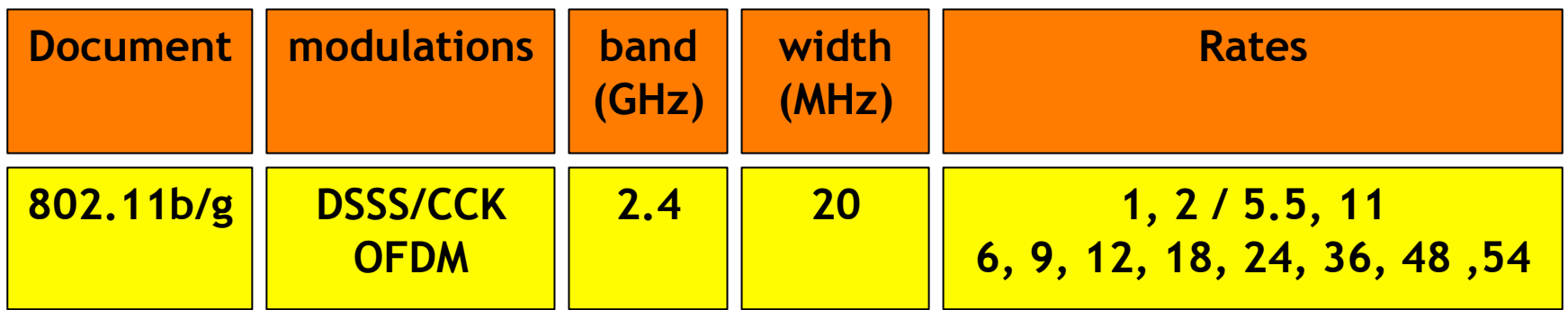

### IEEE 802.11: insight of the 2.4GHz band

#### □ ISM 2.4GHz band spans range [2400-2483.5]MHz worldwide

- Availability subject to country regulations
	- E.g., USA [1-11], Italy [1-13], Japan none of them!
- To make Wi-Fi working, Japan regulator allows outsider channel
- $\Box$  Standard: 13 channels (5 MHz spacing) + channel 14
	- ch<sub>N</sub> @ [ 2407 + 5 \* N ]MHz, 1≤N≤13; very busy  $\odot$
	- ch<sub>14</sub> @ 2484MHz; not used outside Japan  $\odot$

□ How many orthogonal channels? Remember 20MHz width

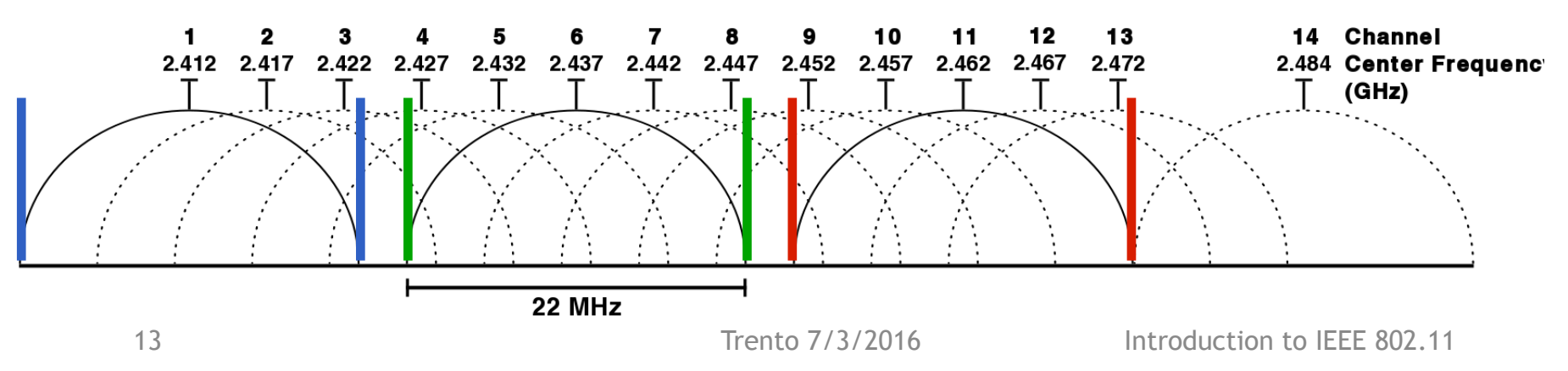

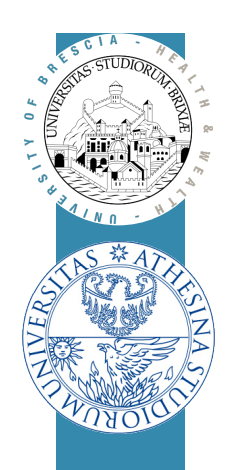

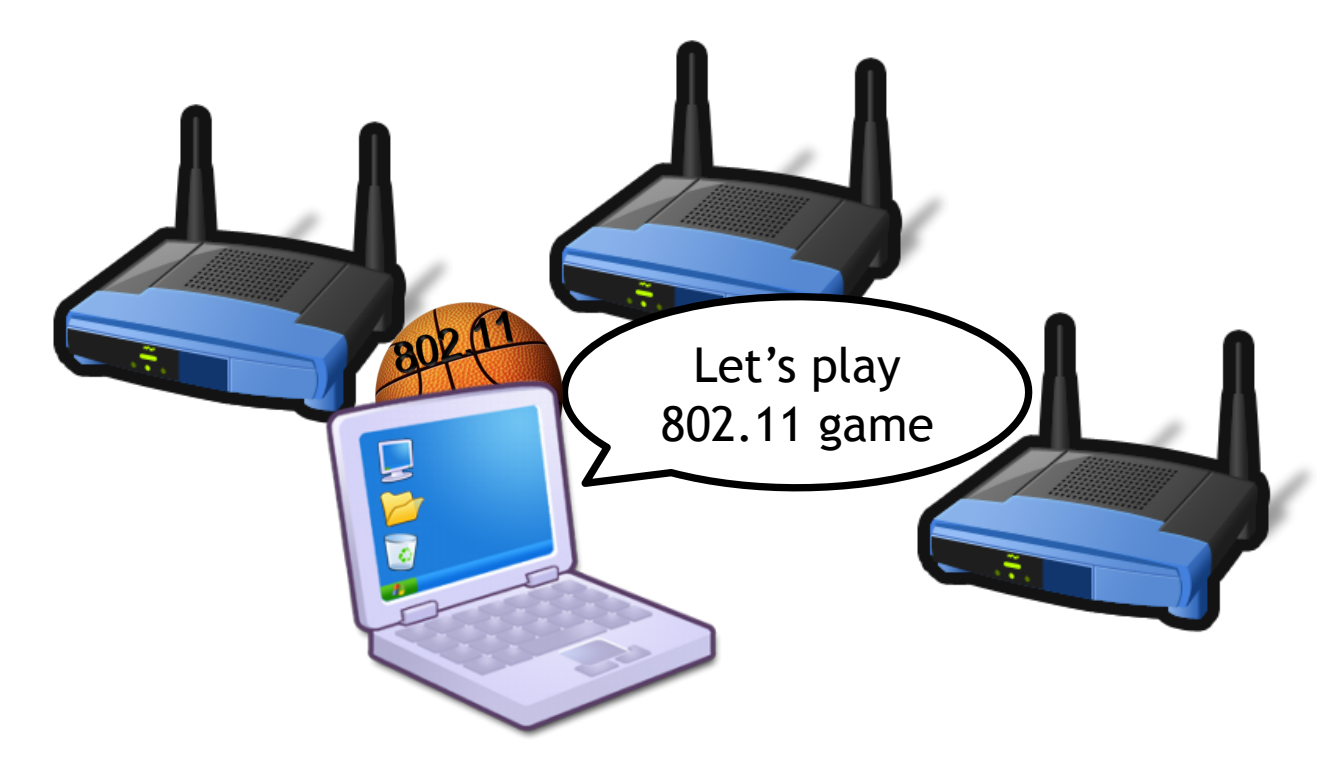

# Wireless LAN Standard

802.11bg Physical Layer analysis

### IEEE 802.11bg: a frame unit (no MAC yet)

 $\Box$  Each frame preceded by PLCP preamble

- Physical Layer Convergence Procedure
- $\Box$  PLCP helps the receiver
	- Understanding a transmission is beginning (energy raise)
	- Knowing which data-rate encoding is used for data and its length
	- Synchronizing the decoding subsystem

 $\Box$  PLCPs of 11b and 11g differ

– Let's check!

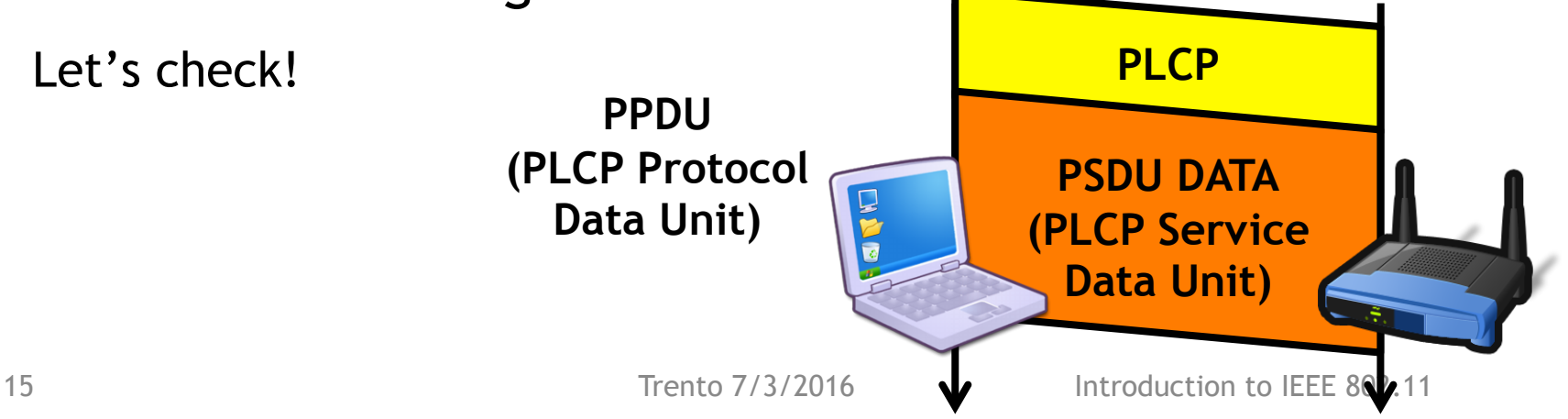

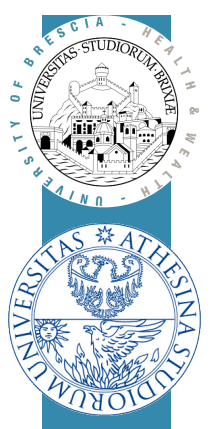

### IEEE 802.11b: PPDU format

#### **Q** Two possible PLCP format:

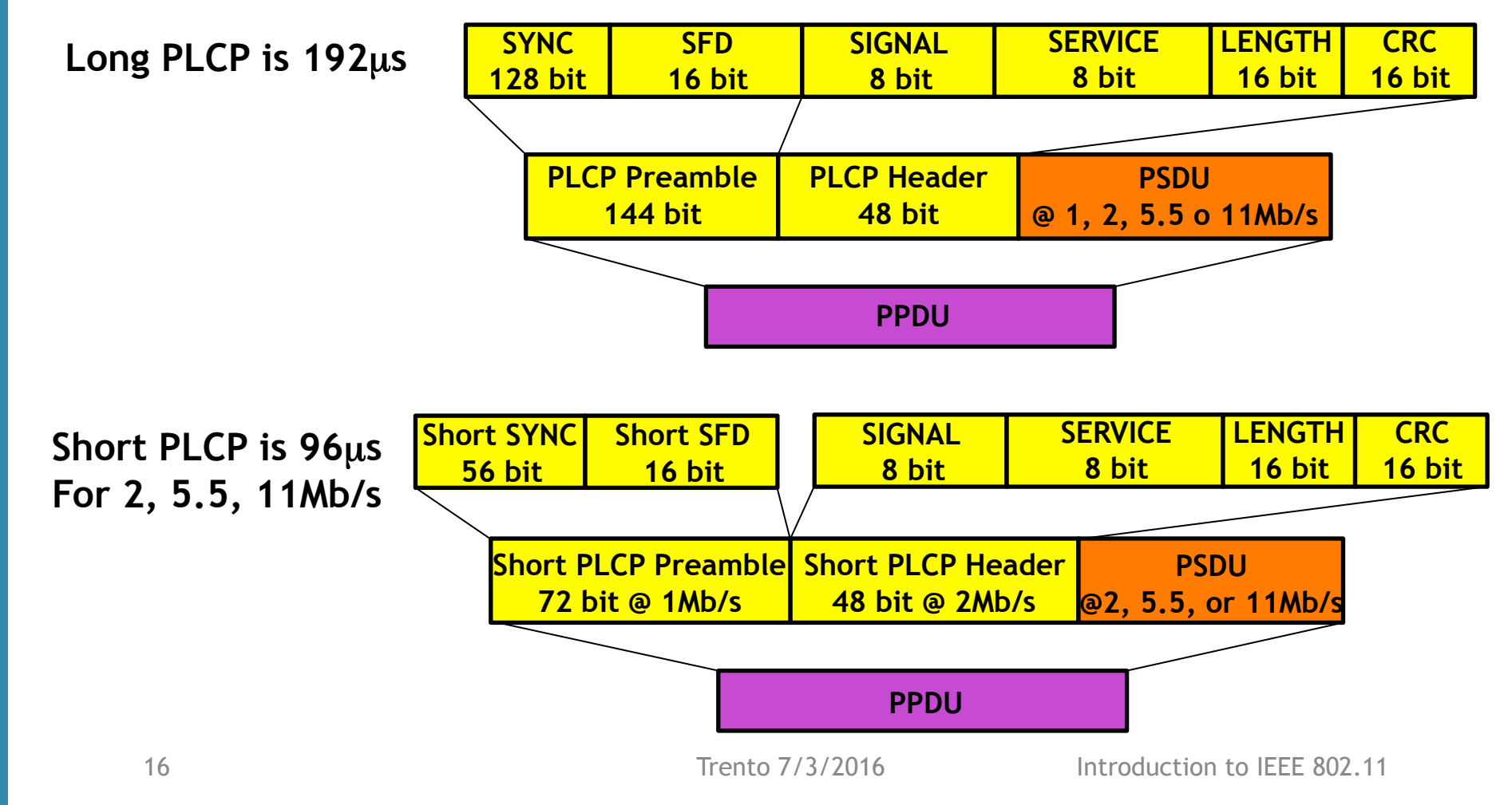

### IEEE 802.11b: PPDU format/2

□ Direct Sequence Spread Spectrum modulations

- A sequence of 11 "chips" transmitted repeatedly by shifting phase
- Phase shift of consecutive chip trains encode the PPDU

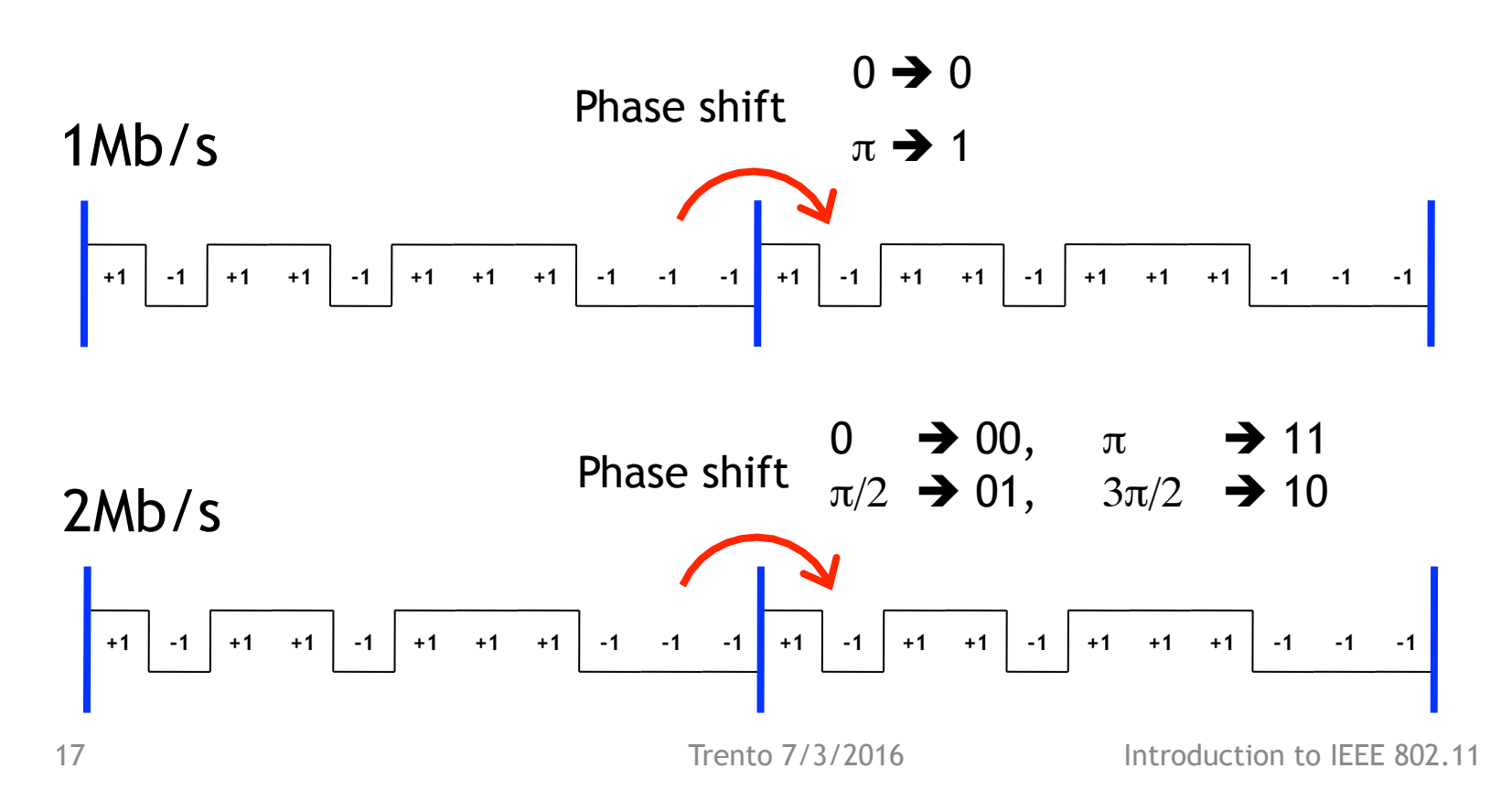

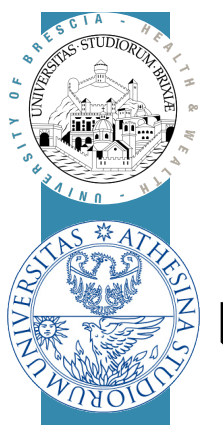

### IEEE 802.11b: PPDU format/3

□ PPDU format is very inefficient!

 $\Box$  E.g.: Acknowledgement (shortest frame), 14byte = 112bit

- @1Mb/s, PSDU:= 112µ*s*
- @2Mb/s, PSDU:= 56µ*s*
- 
- 

– @5.5Mb/s, PSDU:= 21µ*s*  – @11Mb/s, PSDU:= 11µ*s* 

**PLCP much longer than actual data!** 

### IEEE 802.11g: PPDU format

 $\Box$  802.11g: new PLCP, very short

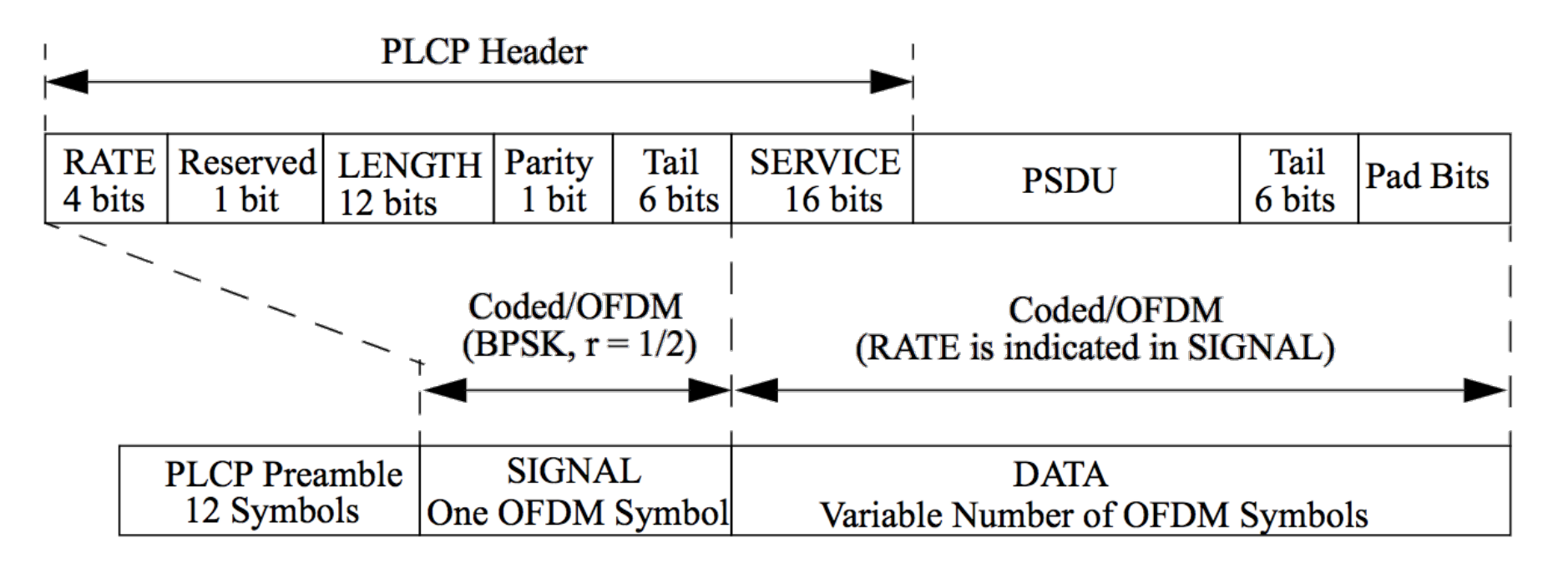

PLCP is 20us

### IEEE 802.11g: PPDU format/2

 $\Box$  Orthogonal Frequency Division Multiplexing (6Mb/s)

- PPDU is divided in groups of 24 bits (three bytes)
- Each group of 24 is expanded to 48 bit (FEC)
- Each bit of these 48 weights a specific carrier (with -1 for 0, +1 for 1)

– Five additional pilot carriers - pink - inserted

**-1 -2 -3 -4 -5 -6 -8 -9 -10 -11 -12 -13 -14 -15 -16 -17 -18 -19 -20 -22 -23 -24 -25 -26 +1 +2 +3 +4 +5 +6 +8 +9 +10 +11 +12 +13 +14 +15 +16 +17 +18 +19 +20 +22 +23 +24 +25 +26** 

- Time signal computed by running ifft of the carrier weights
- Each group takes 4µs, call this "OFDM symbol"

 $\Box$  Higher data rates map more bits to each carrier/symbol

Trento 7/3/2016

### IEEE 802.11g: PPDU format/2

#### $\square$  802.11g: frame includes

- PLCP Preamble made of 10 short symbols (8µ*s*) + 2 long ones (8µ*s*)
- PLCP Header made of
	- SIGNAL field in its own symbol (4µ*s*, PSDU length+rate)
	- SERVICE field, first 16 bits of first data symbol
- PSDU made of symbols, each one carrying N bits, N depends on Rate
- PSDU terminate with CRC32 and at least 6 padding bits

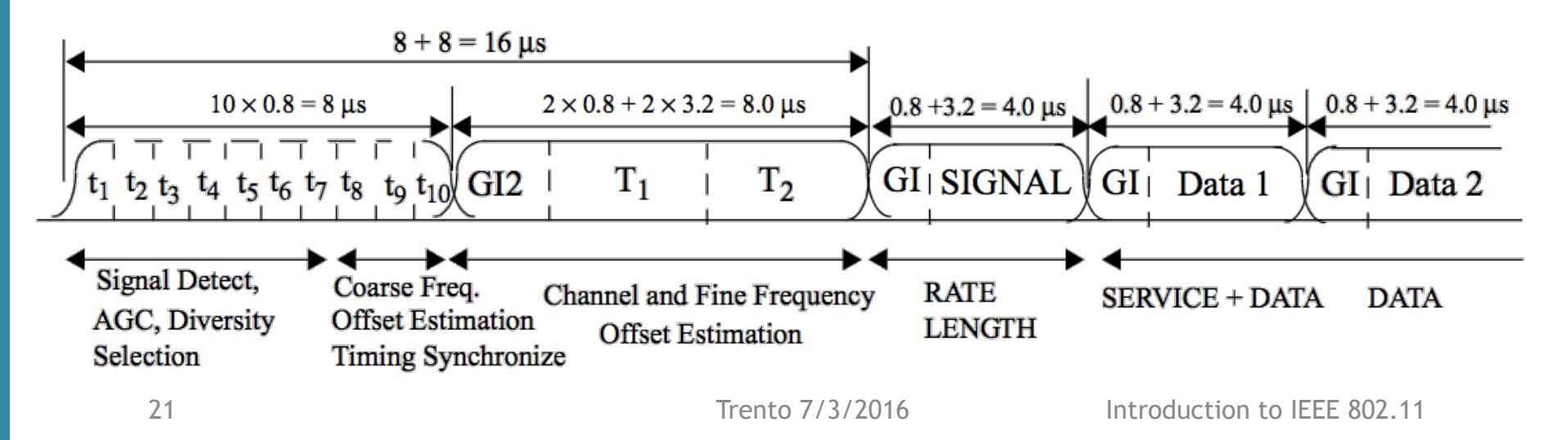

### IEEE 802.11g: PPDU format/2

#### □ 802.11g: data payload

- Bit expanded by convolutional encoder for FEC,  $R = [1/2, 2/3, 3/4]$
- Groups of  $N_{CBPS}$  (Coded Bit Per Symbol) or  $N_{DBPS}$  (Data Bit Per Symbol)
- Each subcarrier transport  $N_{BPSC}$  bit (Bit Per SubCarrier)

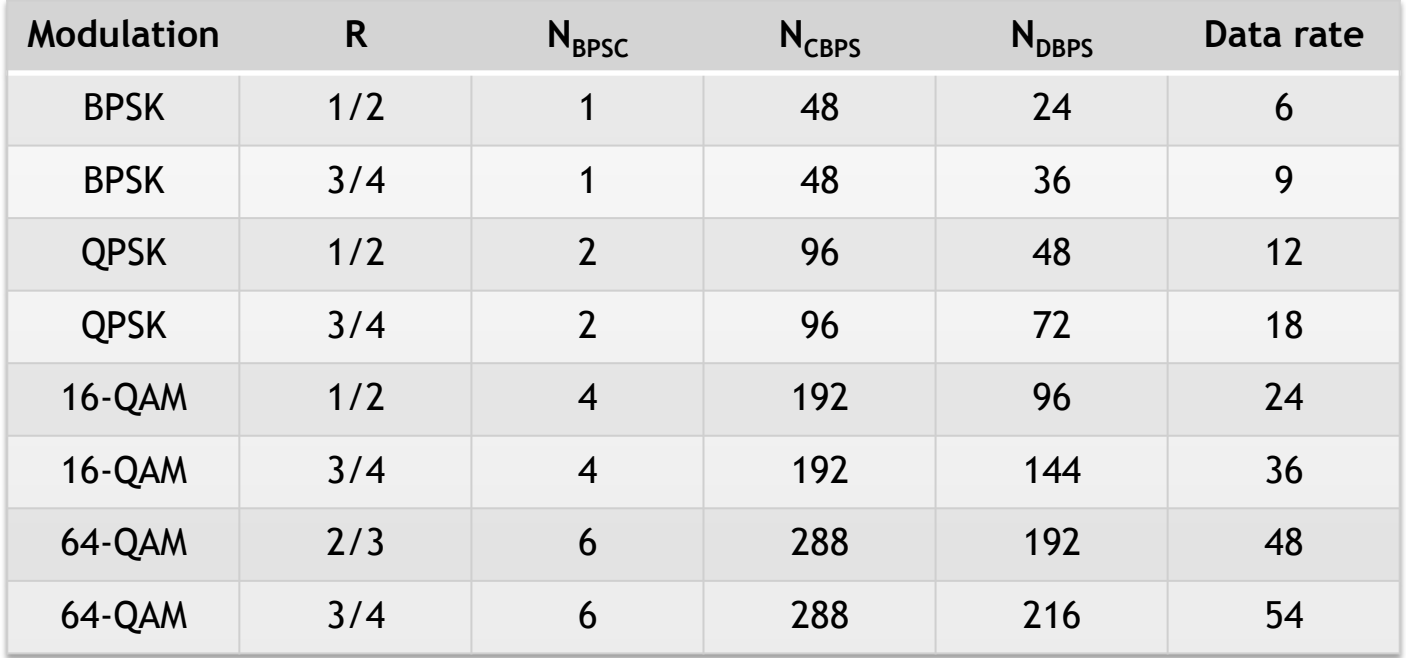

### IEEE 802.11g: frame format/6

□ E.g.: Acknowledgement, 14byte = 112bit

 $\Box$  PLCP:  $20\mu s$ 

 $\Box$  DATA<sub>PSDU</sub>: 16b(SERVICE)+112b(PSDU)+6b(tail<sub>min</sub>)=134b

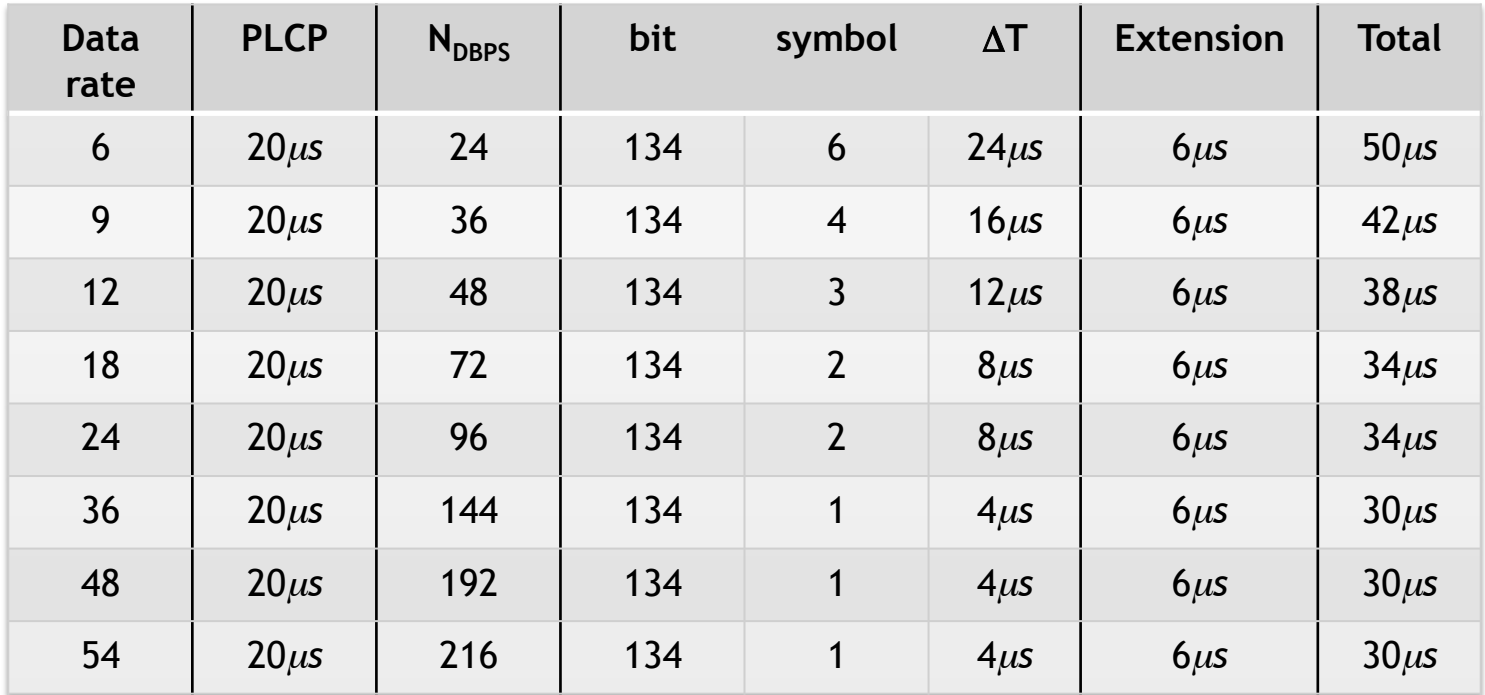

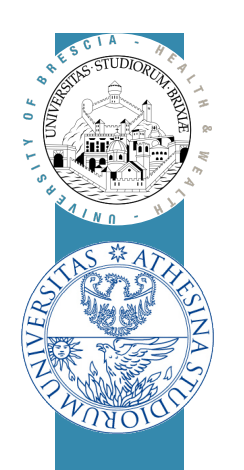

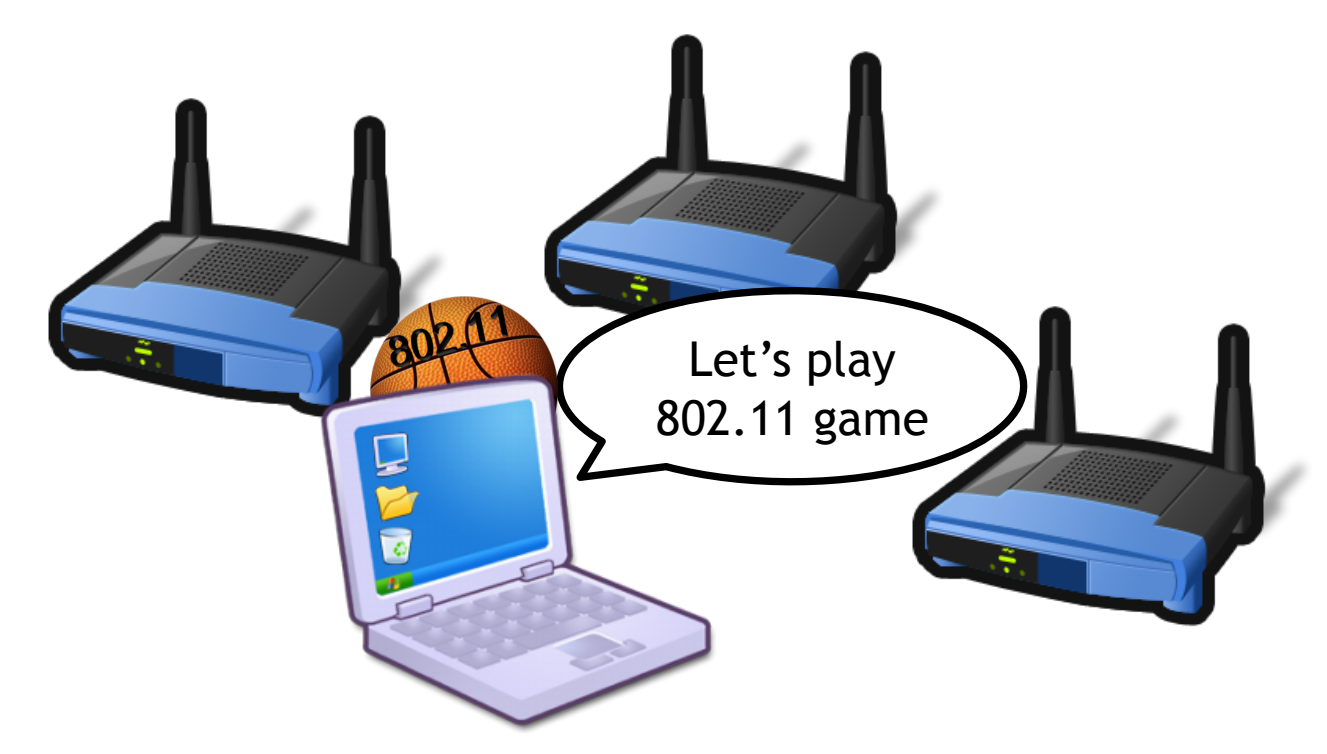

# Wireless LAN Standard

802.11bg Frame format analysis (@ layer 2)

### IEEE 802.11: Frame types

**□ Three types of Mac Protocol Data Unit (MPDU):** 

- Management, e.g. Association Request/Response, Beacon, (De)Auth
	- Network/BSS Advertisement, BSS Join, Authentication etc
- Control, e.g. ACK, RTS, CTS, Poll, etc
	- For channel access (RTS, CTS), positive frame acknowledgment
- Data: Plain data + QoS Data, etc
	- Frames with user data
- MPDU fields: depend on frame type!

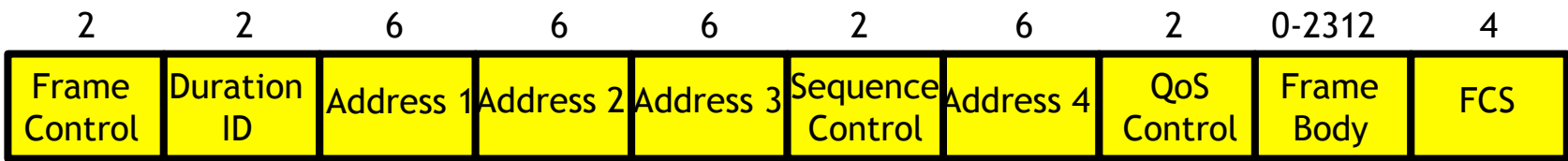

### IEEE 802.11: PSDU fields/1

#### □ Frame Control:

- Protocol version, only 0 today
- Type and Subtype encode frame type + subtype
- ToDS: frame is for Distribution System; FromDS frame is from DS
	- If both set to 1, frame is transported by a Wireless DS
- More: announce other fragments are coming (PSDU is fragmented)
- Retry: help rx'er understanding this is a retransmission
- {Pwr Mgt, More Data} deal with power management, save
- Protected: announce Frame Body is encrypted

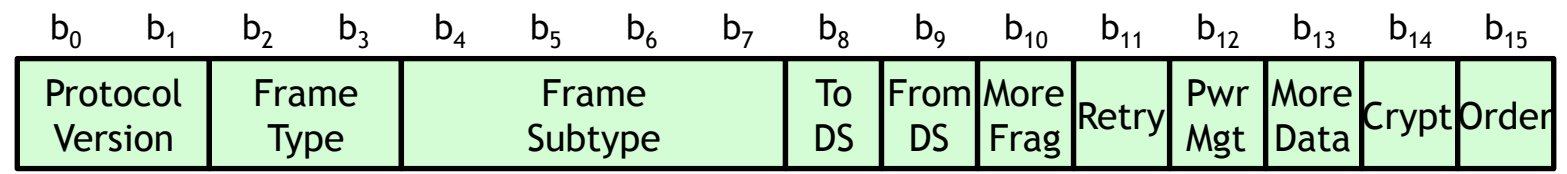

### IEEE 802.11: PSDU fields/2

#### □ Duration/ID

- Meaning depends on MPDU type
- Data: number of µ*s* after frame end during which medium is reserved
	- Used by Virtual Carrier Sense

#### □ Address fields: they depends on ToDS/FromDS fields:

- BSSID: Basic Service Set IDentification
	- Address of the AP
- DA: Destination Address, "final destination"
- RA: Receiver Address, immediate frame destination
- SA: Source Address, who has generated this frame
- TA: Transmitter Address, who has forwarded this frame

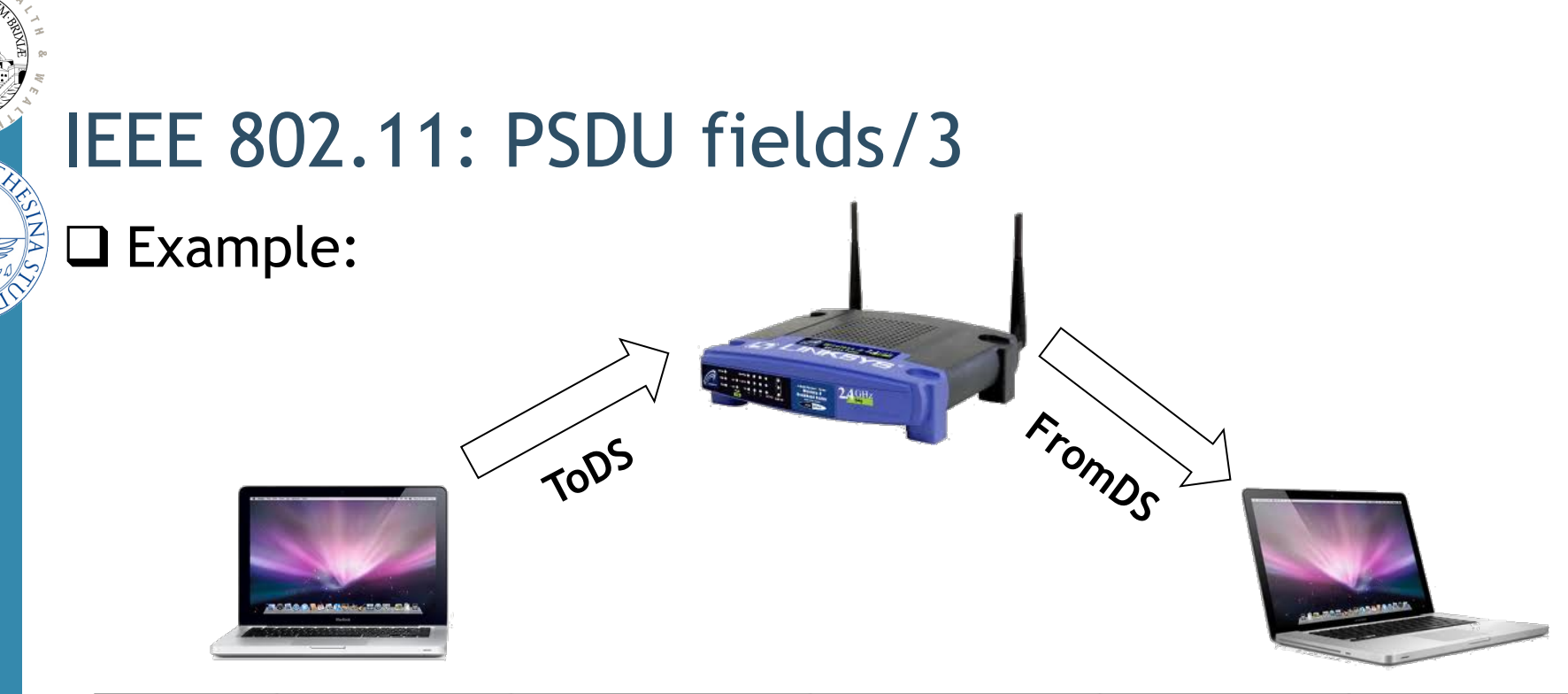

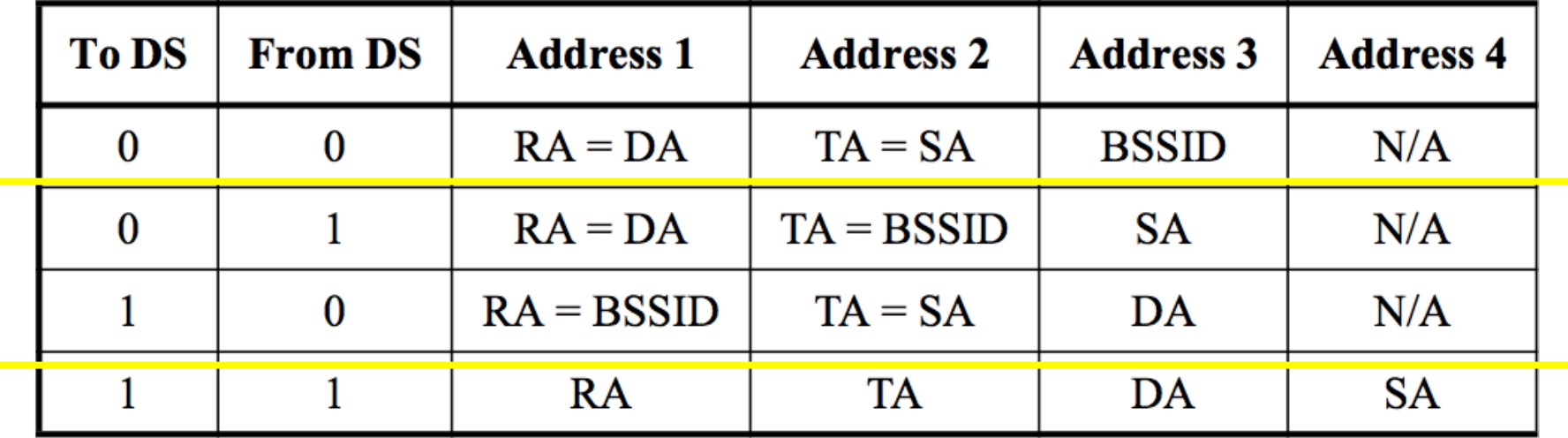

### IEEE 802.11: PSDU fields/4

#### □ Sequence Control:

- Fragment number, 4 bits
	- For fragmented PSDU, it's the number of this fragment
- Sequence Number, 12 bits, unique for PSDU
	- Identify the PSDU (used by rx'er to avoid accepting same frame  $>$  once)

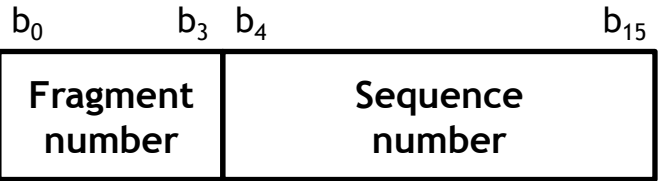

□ QoS Control: identify Traffic Category (optional field) □ FCS: CRC/32 Frame Check Sequence protecting the PSDU

### IEEE 802.11: PSDU example - Data Frame

□ IP packet, no QoS, from STA to AP (ToDS): Data frame

- Logical Link Control (LLC) encapsulation is used
	- 8 bytes before IP: 0xAA, 0xAA, 0x03, 0x00, 0x00, 0x00, 0x08, 0x00
- Type: Data frame SubType:  $0 \Rightarrow$  Byte#0 := 0x08
- ToDS ⇒ Byte#1 := 0x01
- Duration: time to tx an ACK + SIFS
- Address: it's a ToDS frame, fill the three address fields

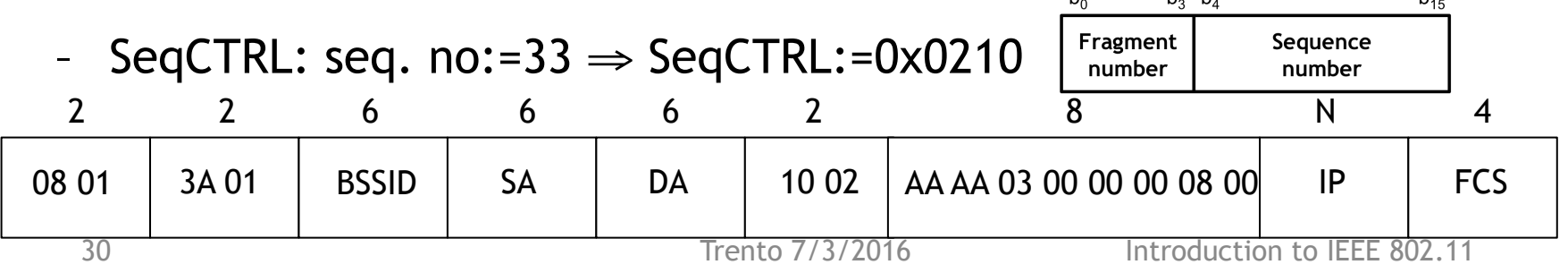

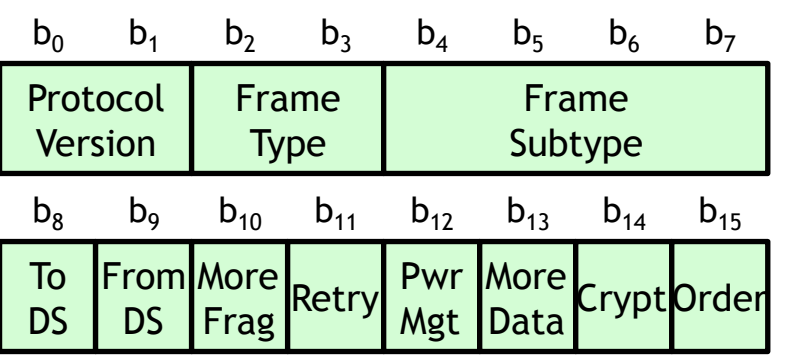

ethertype

 $\mathbf{h}$ 

### IEEE 802.11: PSDU example - Data Frame

#### $\Box$  Example with WireShark

- Open a trace file
- Show Beacons
- Show Data, retry etc

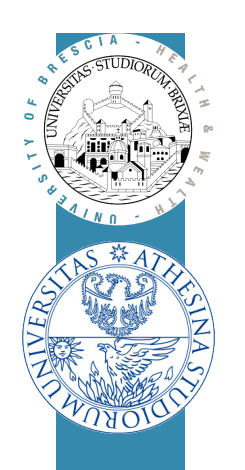

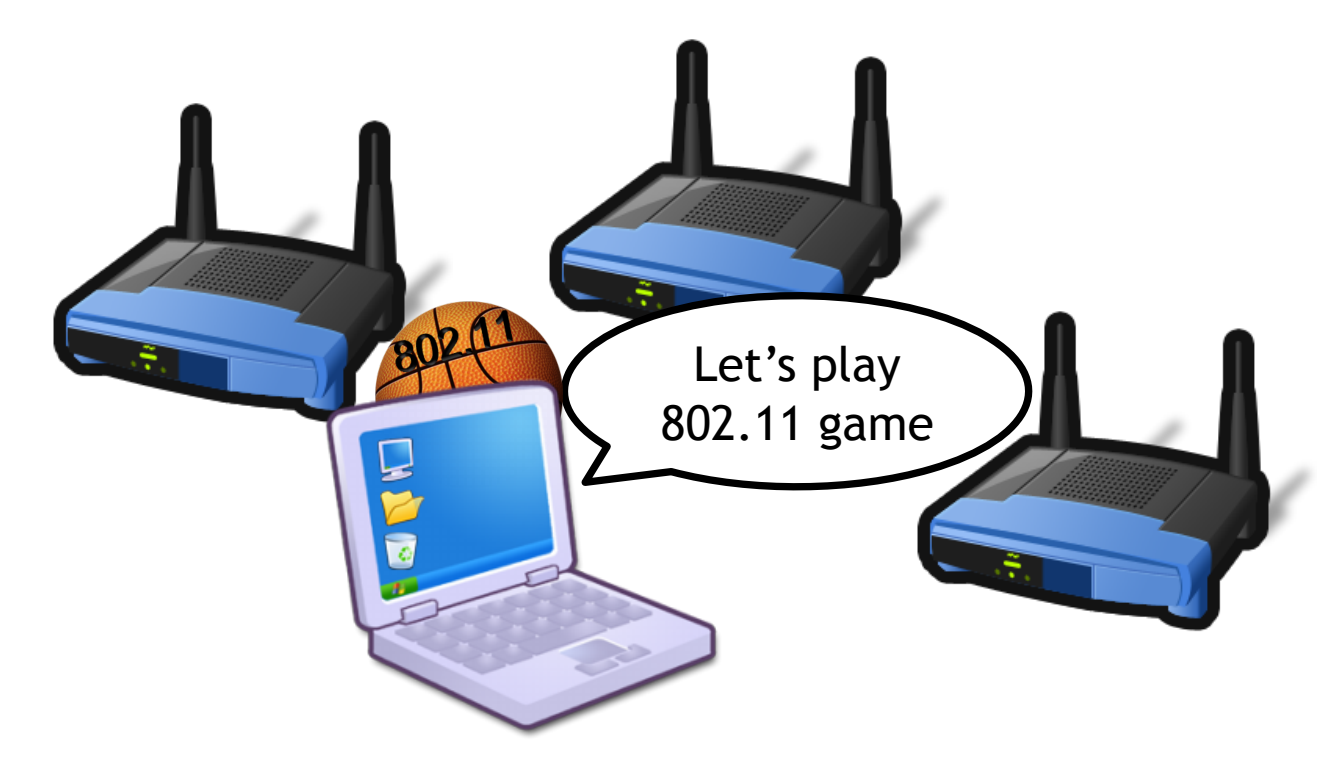

# Wireless LAN Standard

The Basic Access Scheme

Distributed Coordination Function (DCF)

### Transmissions in a Broadcast Medium

 $\Box$  If two stations transmit at the same time

- Receiver(s) cannot decode packets (collision)
- Transmitters do not know whether data was received

#### $\Box$  802.11 standard introduces

- Slotted medium
- Positive Acknowledgment with Retransmission
- Carrier Sense Multiple Access/Collision Avoidance

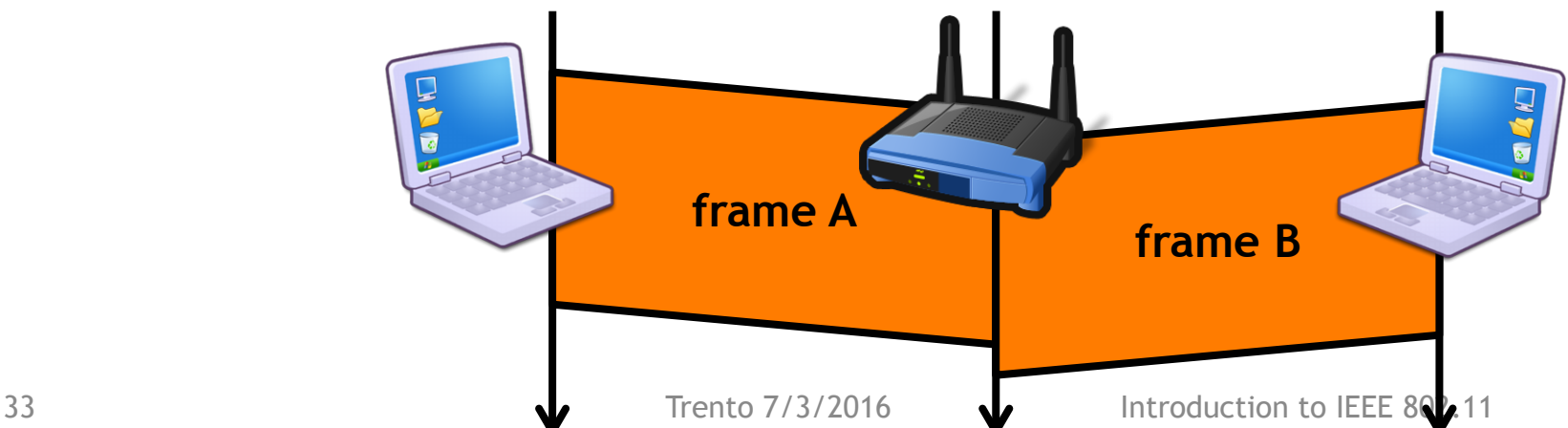

### Time Slot

#### ! Time is divided into intervals, called **slots**

– Working with slot (tx may start with slot) reduces uncertainty

#### $\Box$  A Slot is the system unit time

 $-$  802.11b Slot Time is 20 $\mu$ s, 11g is 9 $\mu$ s

#### $\Box$  Time synchronized with Beacons transmitted by the BSS AP

- Each Beacon carries a 64bit time value  $(1\mu s)$  granularity)
- Stations in the BSS copy beacon time to their clock registers
- Skews due to poor clock design periodically corrected

### $\Box$  A BSS is a synchronous system!!

## InterFrame Space (IFS)

 $\Box$  Time interval between consecutive transmissions

 $\Box$  Different IFSs allow different access priorities

- Short IFS: separate transmissions belonging to the same dialogue
	- SIFS in 11bg it's 10us
- Point Coordination IFS: used by the Point Coordinator
	- PIFS is SIFS + Slot Time
- Distributed IFS: waited by stations when contending for a free channel
	- DIFS is SIFS  $+ 2 *$  Slot Time
- Extended IFS: waited by stations when receiving a bad frame
	- EIFS is SIFS + TxTime[AckFrame] + DIFS

### Positive Acknowledgment & Retransmissions

#### □ Received unicast frame must be acknowledged

– Other nodes defer transmissions by using the received "Duration"

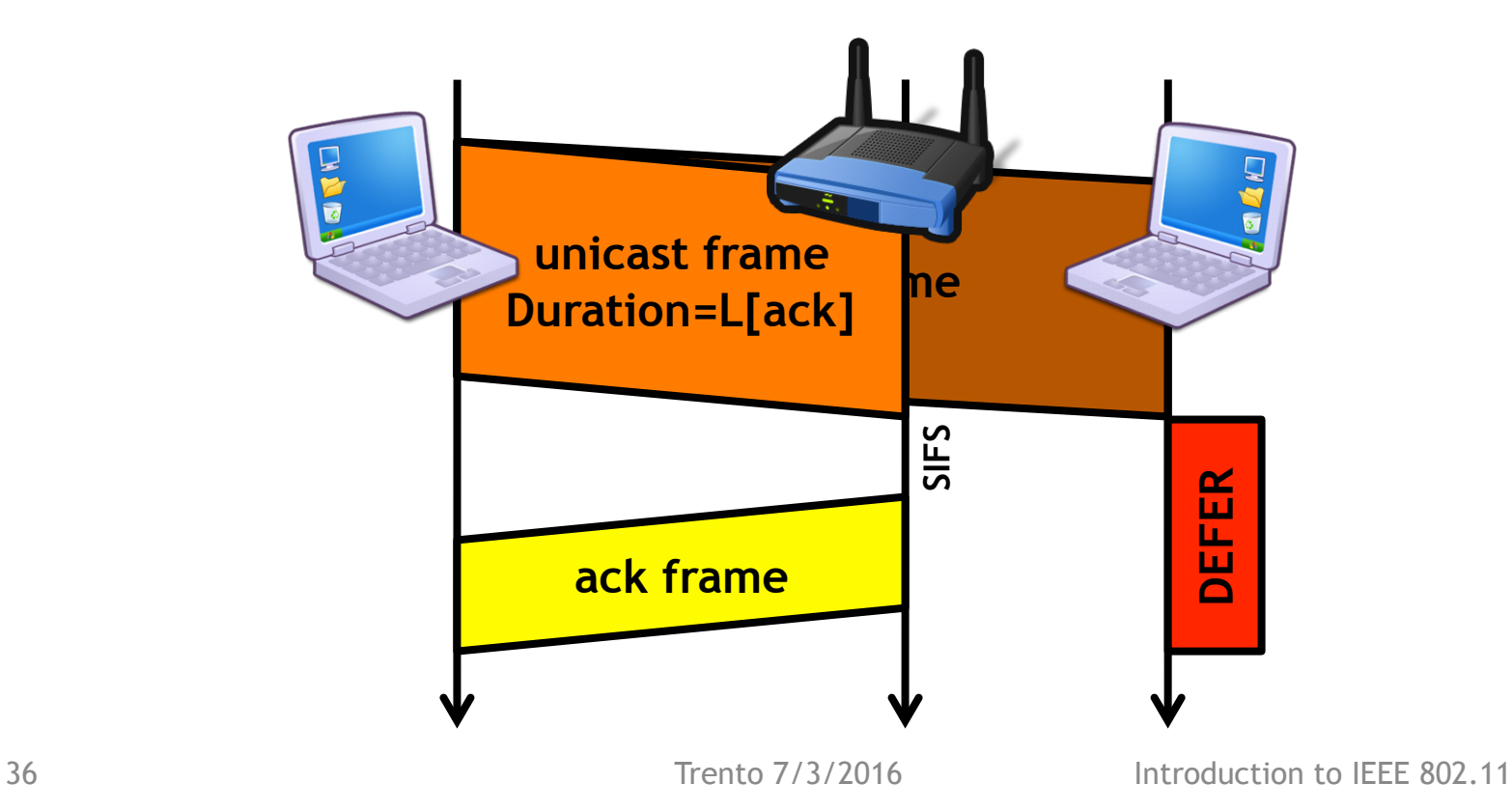

### Positive Acknowledgment & Retransmissions/2

#### $\Box$  If no acknowledgment coming from receiver

- Retransmit the frame with Retry bit set and same sequence counter
- $\Box$  When acknowledgment received
	- Increase the sequence counter and switch to the next frame

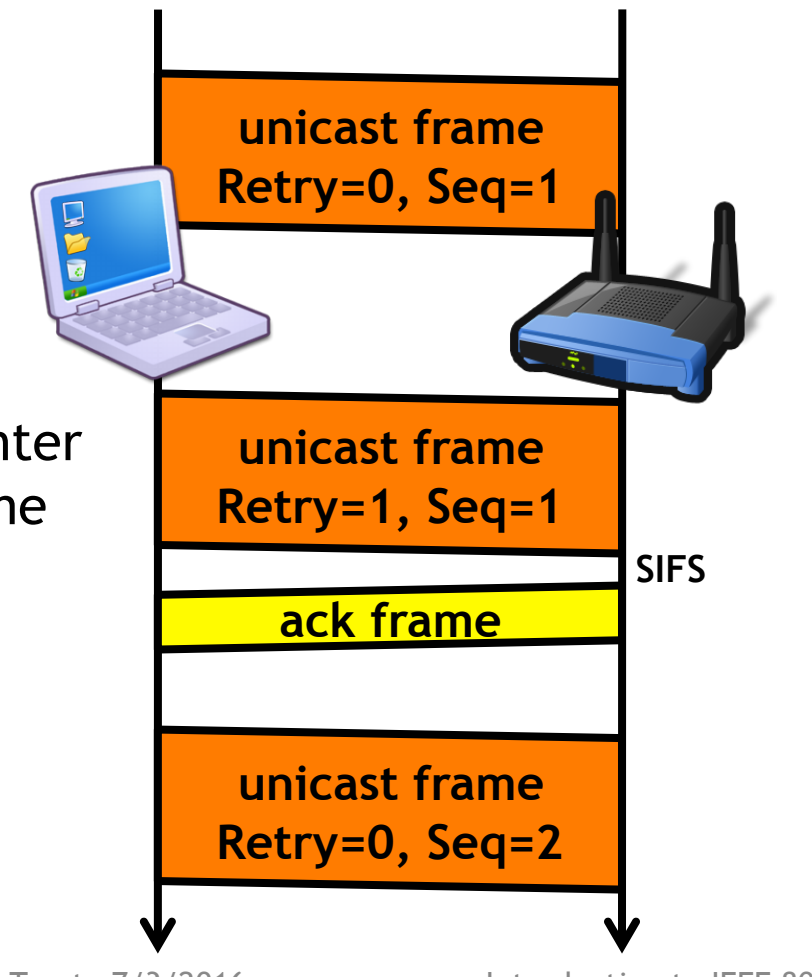

Trento 7/3/2016

### Carrier Sense Multiple Access/ Collision Avoidance

- $\Box$  Apart from slot synchronization
	- No other explicit coordination among stations
- □ To avoid repeated collisions
	- Carrier Sense Multiple Access/Collision Avoidance (CSMA/CA)
	- Given free-space attenuation, /Collision Detection is not feasible!

#### □ CSMA/CA Basic

- Stations willing to transmit have to contend for channel access
- A station repeats the contention procedure for every (re)transmission

#### $\Box$  Each station keeps a Contention Window (CW) parameter

- 1. At the end of the previous transmission attempt
	- If collision (no ack), double CW, otherwise reset to CW<sub>min</sub>
	- Extract Backoff value (BO)  $\in$  U[0, CW 1]
- 2. "Monitor channel free for t > DIFS"
- 3. Backoff stage: decrement BO to zero
	- Backoff: if medium free, decrement BO at every SLOT
	- When medium busy  $\Rightarrow$  Suspend: BO freezed & goto 2
	- If BCKOFF ==  $0 \Rightarrow$  Transmit!

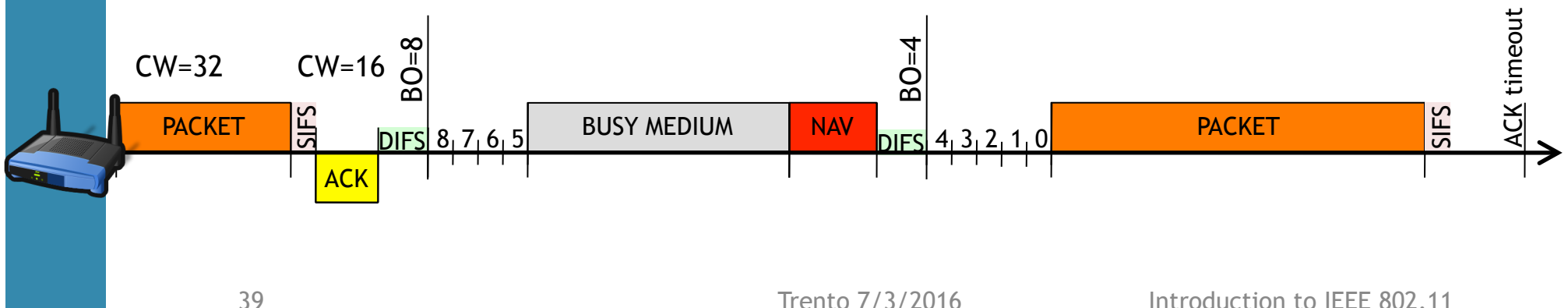

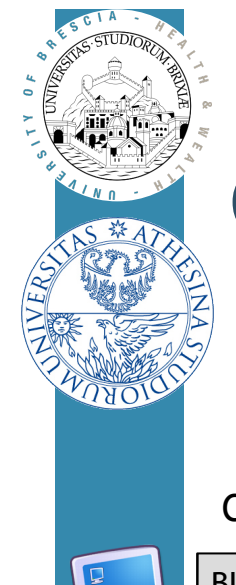

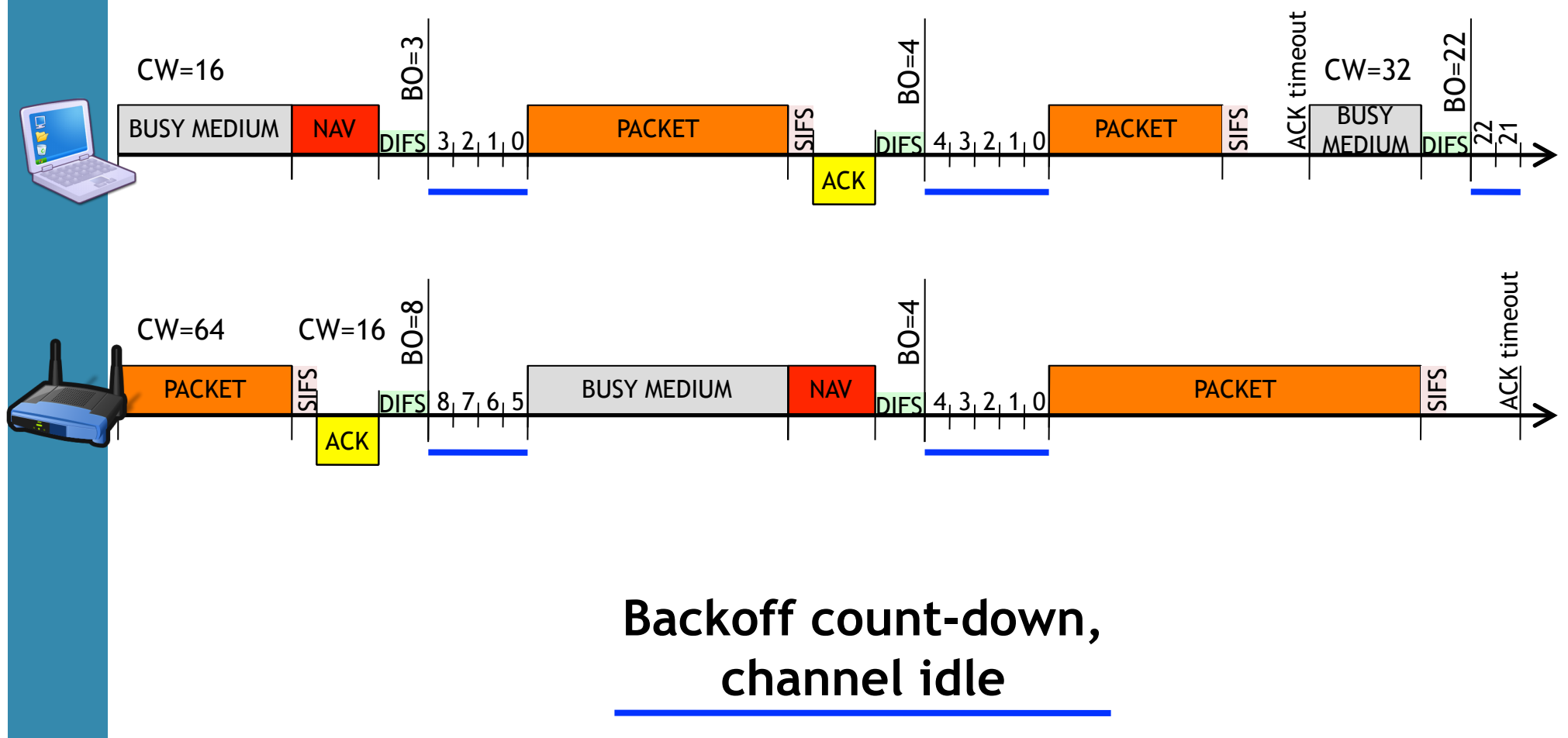

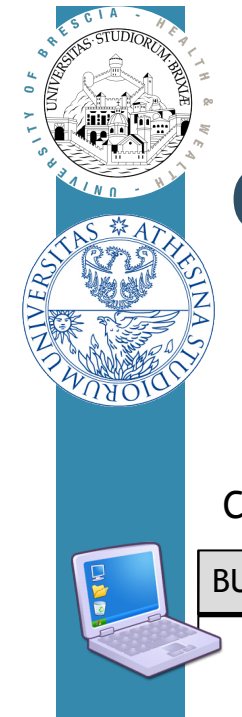

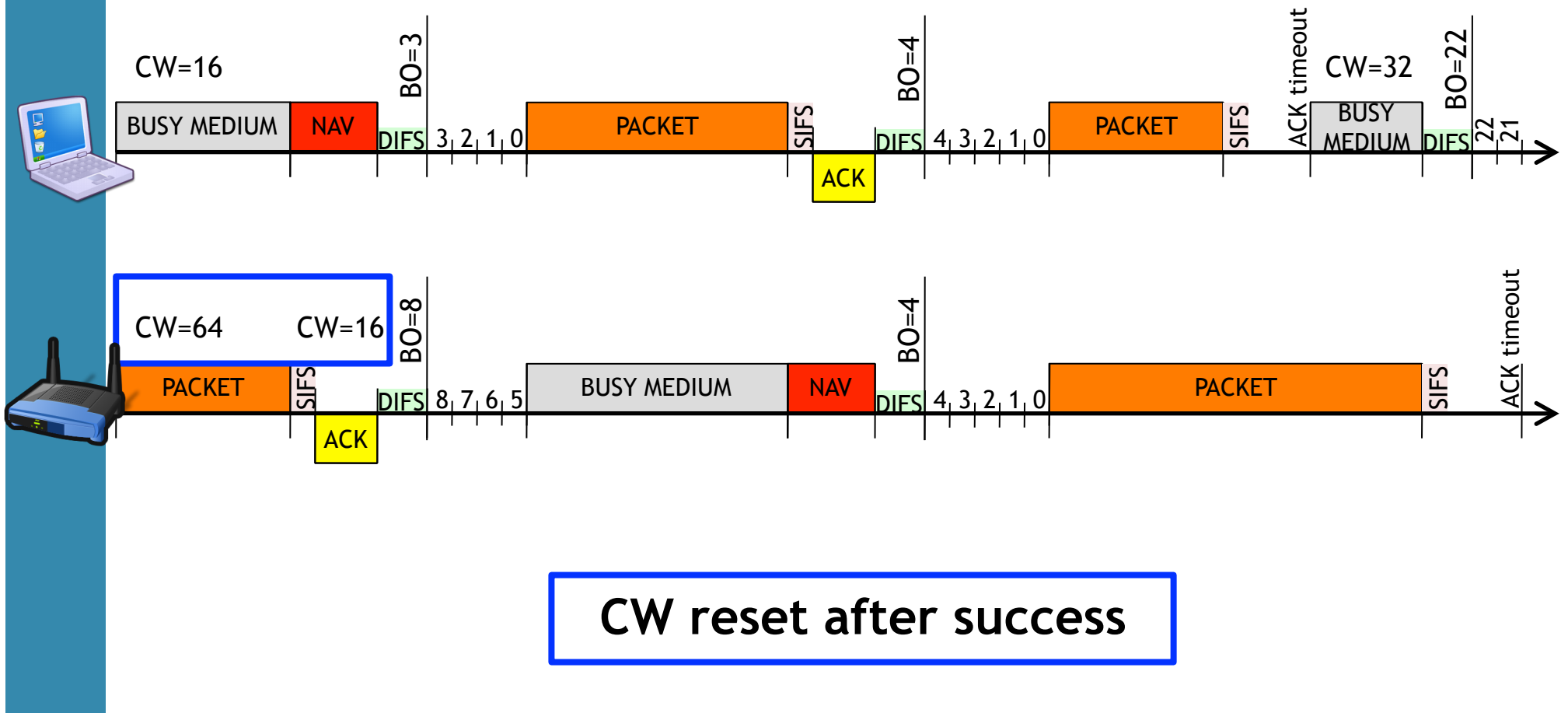

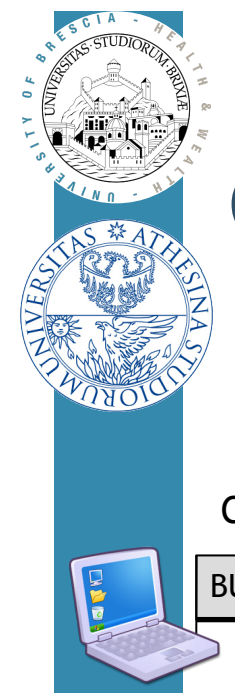

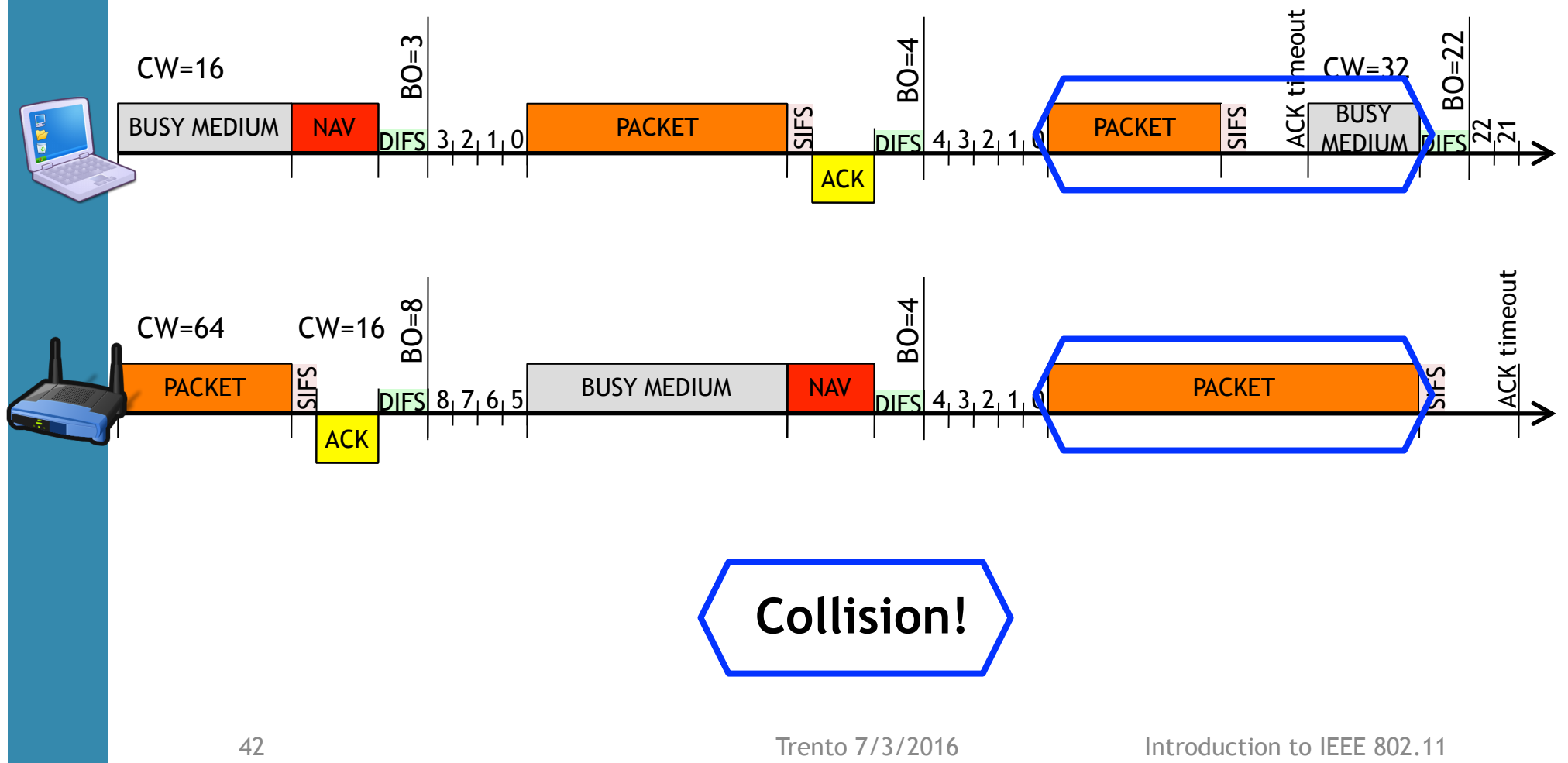

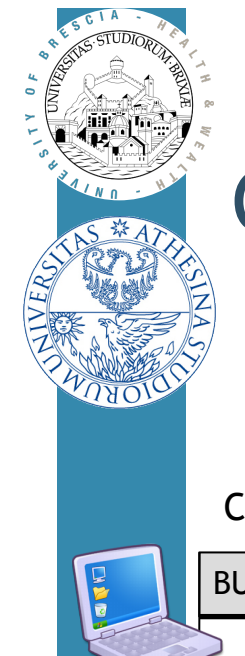

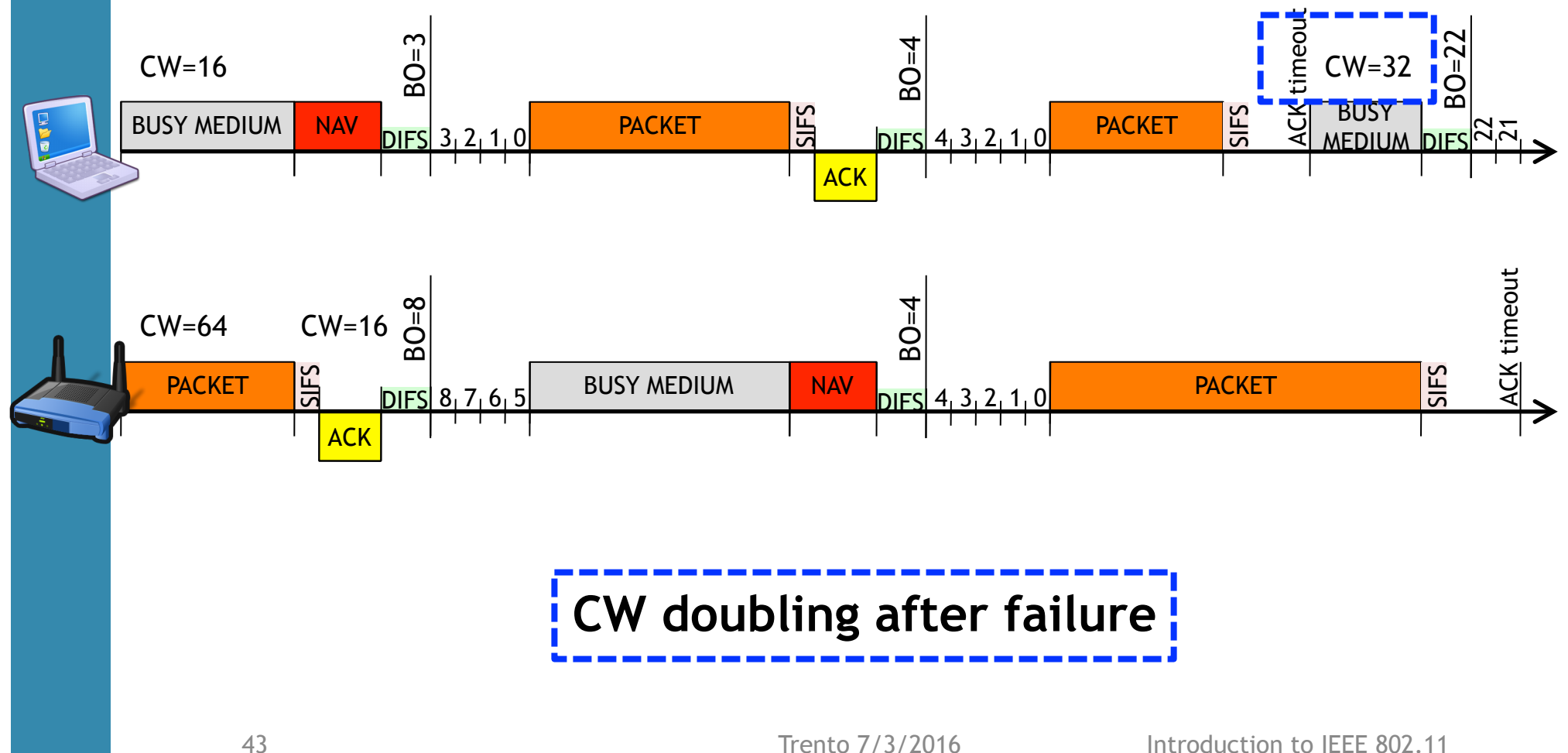

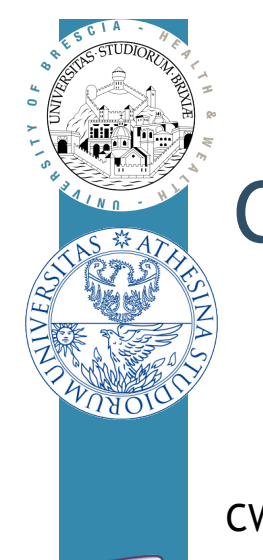

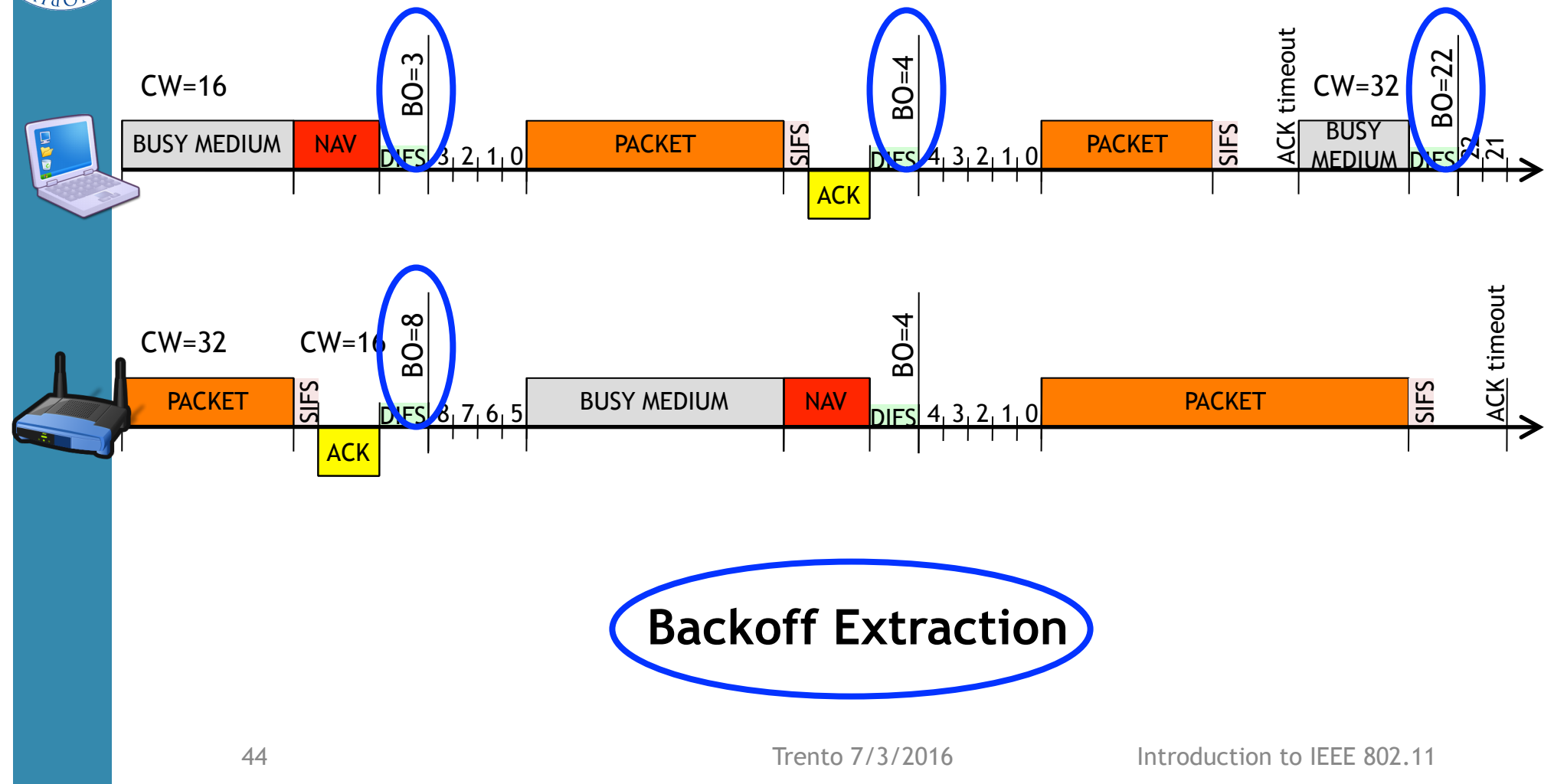

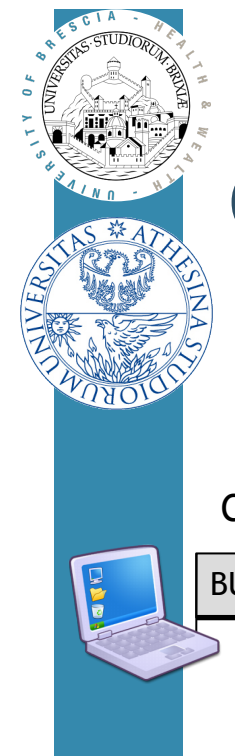

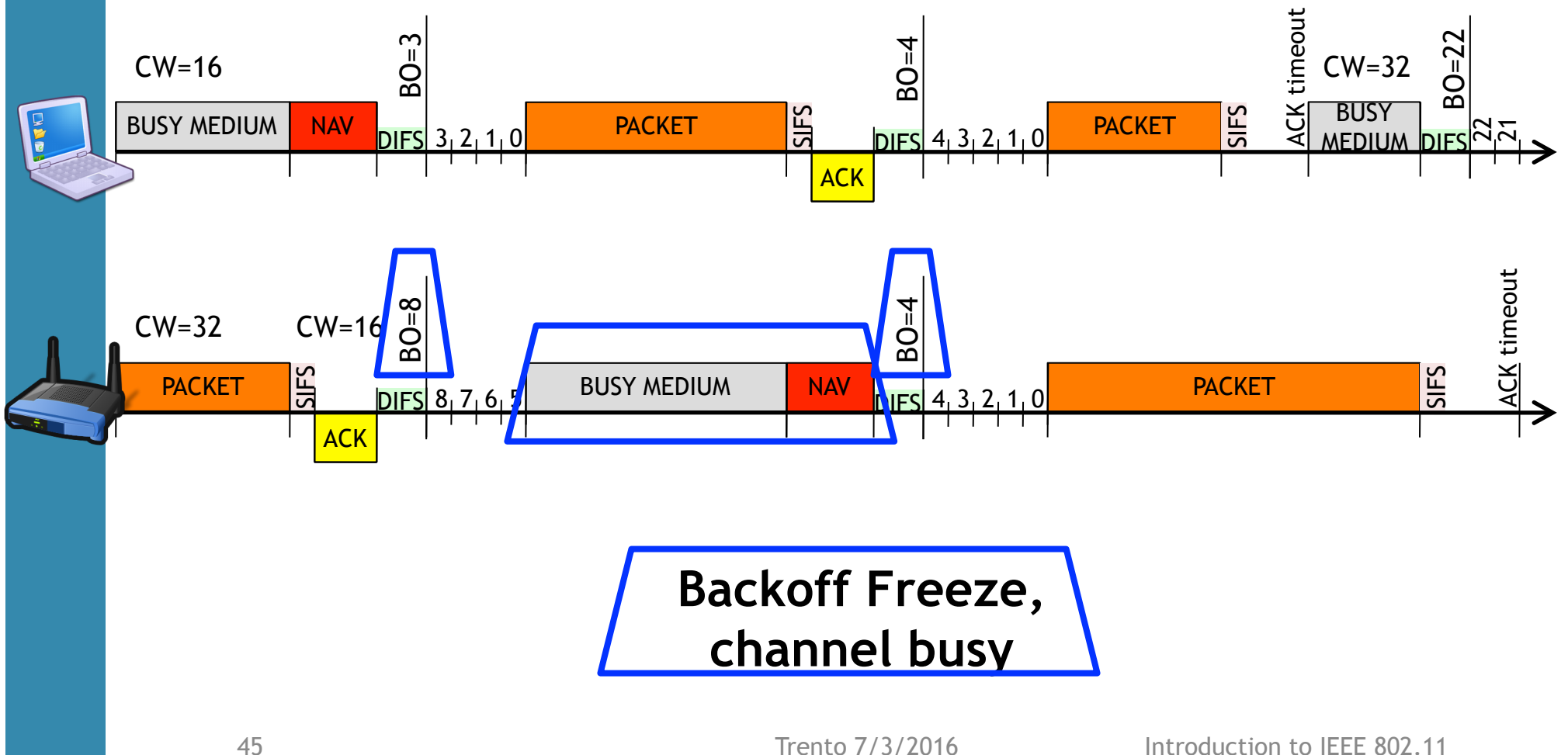

Trento 7/3/2016

## CSMA/CA, Exponential Backoff rule

 $\Box$  BCKOFF value is computed after every tx attempt

– BCKOFF taken from [0, 1, …, CW-1] with uniform distribution

 $\Box$  Contention Window (CW) refreshed

- $CW = 2 * CW$  if after tx attempt there is a collision
	- Up to  $CW_{\text{max}}$ , then stay with  $CW_{\text{max}}$
- $CW = CW_{\text{min}}$  if after tx attempt, tx was acked by acknowledgment

#### $\Box$  Standard values:

-  $CW_{min}$  = 16/32,  $CW_{max}$  = 1024

 $\Box$  For tx a packet that requires ACK

- Repeat access procedure up to  $MAX_{times}$  (e.g., 7), then discard packet  $\Box$  This procedure guarantees network works correctly!!

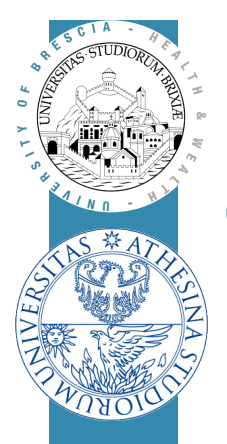

### CSMA/CA, pseudo-code

#### $\Box$  Neglecting initializations:

#### procedura di trasmissione

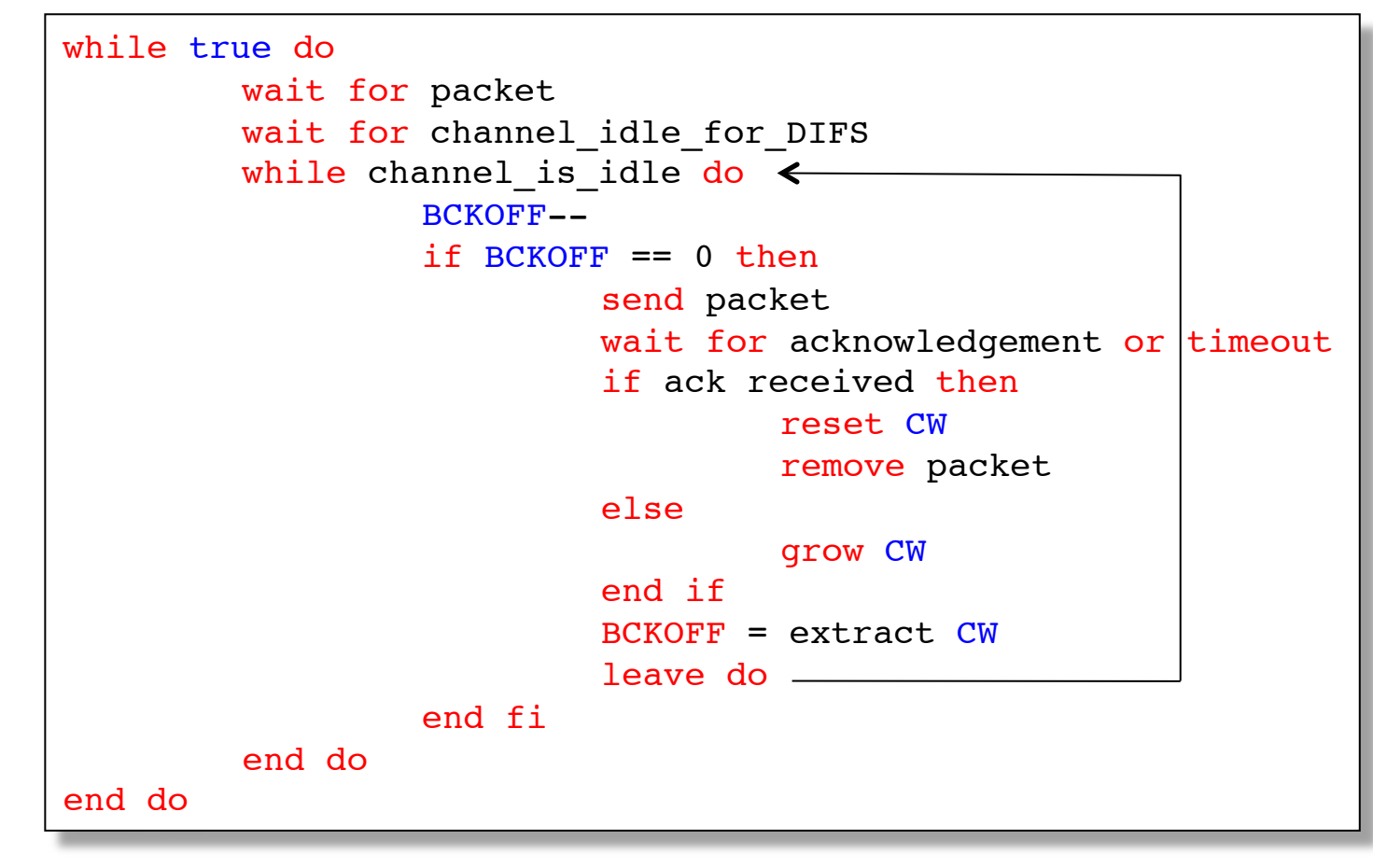

Trento 7/3/2016

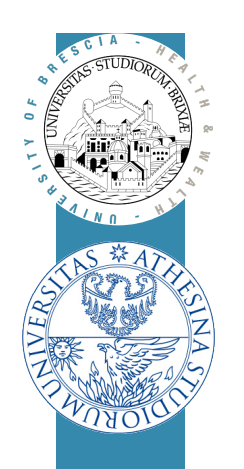

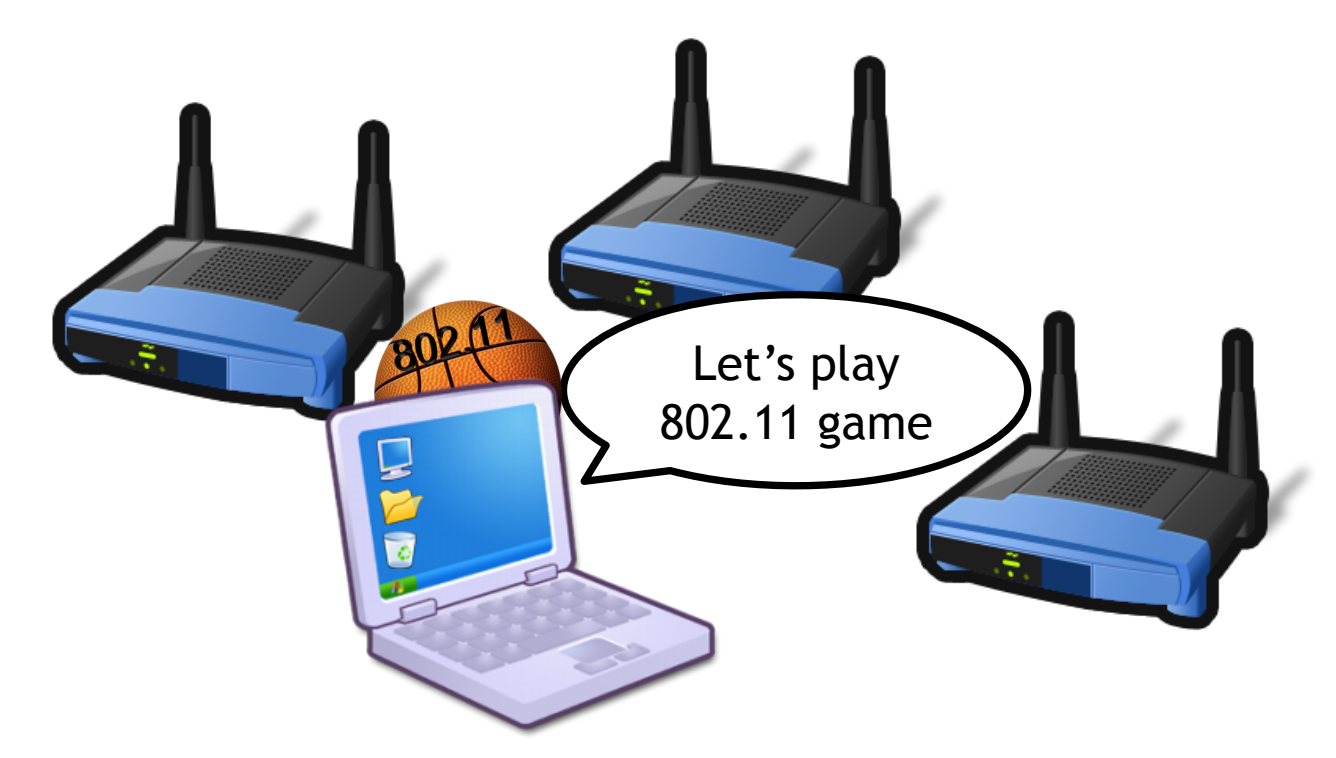

# Wireless LAN Standard

Rate control algorithm (super-quick)

### IEEE 802.11bg: rate choice

 $\Box$  How to choose the rate is not specified by the standard

– Rate Controller algorithm: RC

 $\Box$  RCs use feedback based techniques

 $\Box$  E.g. Minstrel algorithm, the default today in Linux kernel

- Count total frames transmitted PER every rate, assess success probability
- Rate that has best success delivery ratio is the winner
- Periodically (every N frames) send a frame at a "look-around" rate
	- Constantly scan the entire rate set
- Rely on frames that require ACK, by counting:
	- Number of attempts per packet
	- Failed rate, success rate Trento 7/3/2016 Introduction to IEEE 802.11

### **EEE 802.11: rate choice/2**

#### □ Example: UDP packet

- RC set up these rates:  $[54Mb/s^{[1,2]},48Mb/s^{[3,4]},12Mb/s^{[5]},1Mb/s^{[6,7]}]$ 

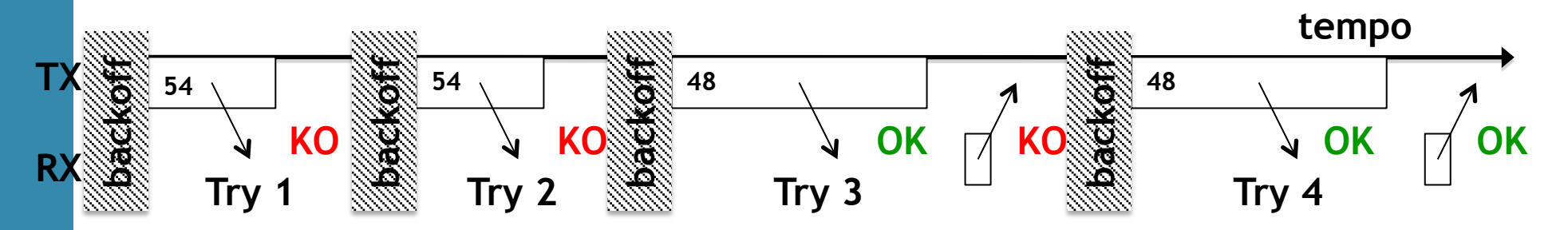

– At the end of this packet, RC refreshes its table…

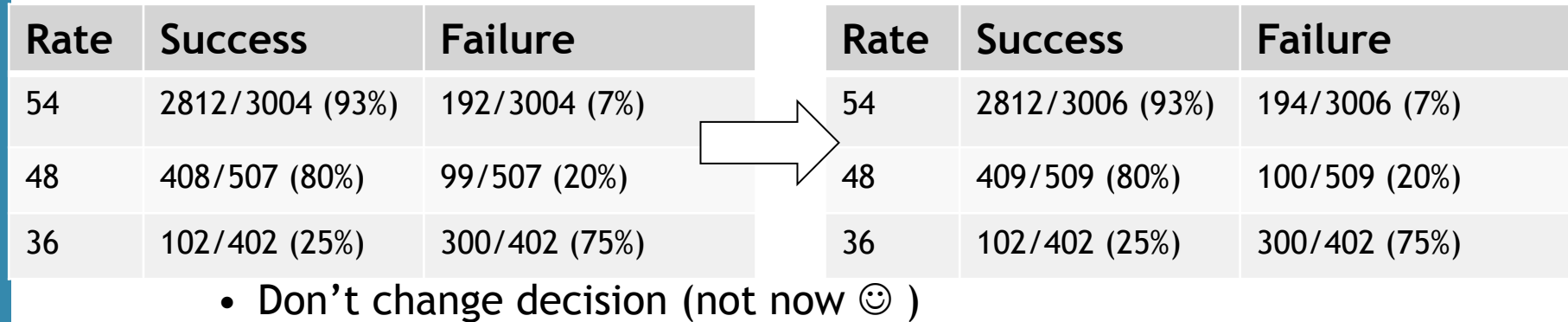

## Bibliography

- □ [1] IEEE 802.11-2007, Wireless LAN Medium Access Control (MAC) and Physical Layer (PHY) Specifications, June 2007.
- $\Box$  [2] Tutorial on 802.11n from Cisco: http://www.wireshark.ch/download/ Cisco\_PSE\_Day\_2009.pdf
- □ [3] G. Bianchi, "Performance analysis of the IEEE 802.11 distributed coordination function". IEEE Journal on Selected Areas in Communications, 18(3), pp. 535-547, 2000.